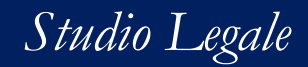

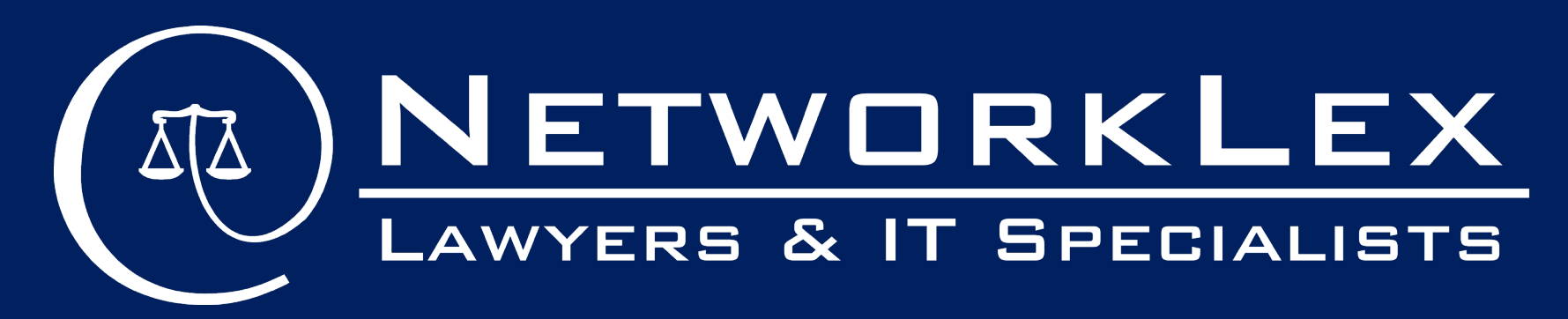

*Il tuo partner legal tech*

Le prove digitali nel processo civile

Avv. Alessandro d'Arminio Monforte

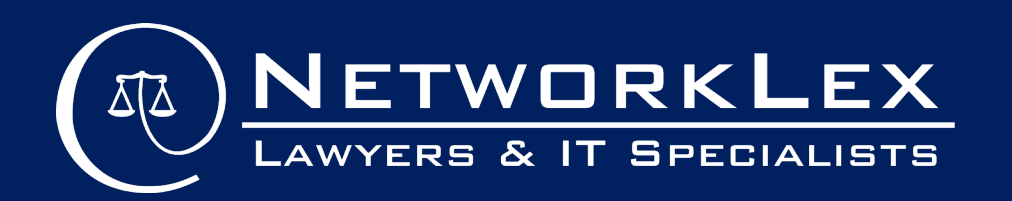

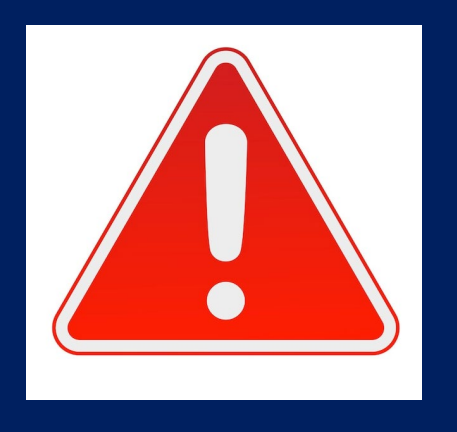

"capire come funzionano le tecnologie dell'informatica è presupposto (….) necessario per capire come funziona la nostra società, la società dell'informazione, e quindi per interpretare e applicare molte norme giuridiche che la regolano (…)"

Prof. g. Sartor

### Sapere come funziona la tecnologia significa essere in grado DI:

- Acquisire
- Produrre
- Contestare
- Valutare

la prova informatica

Assolvere al proprio onere probatorio

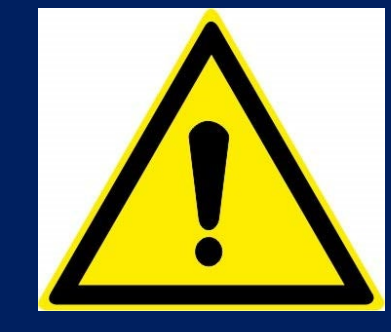

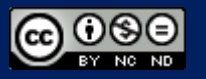

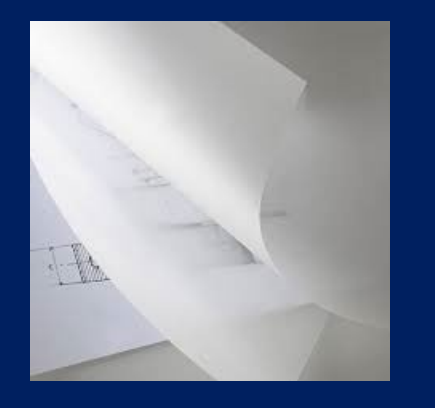

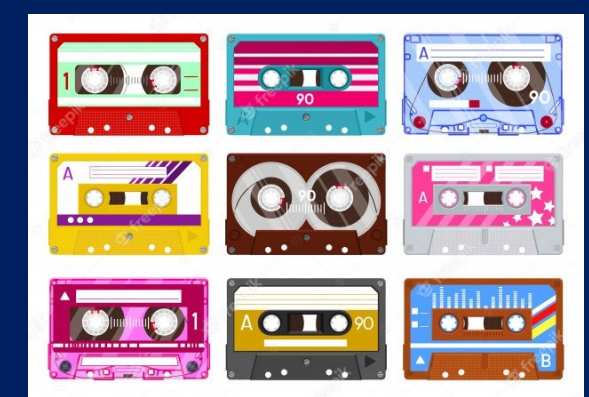

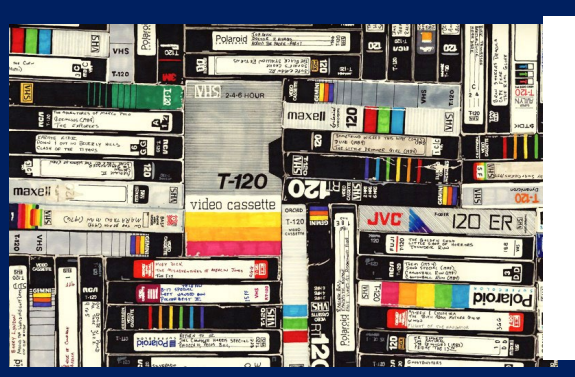

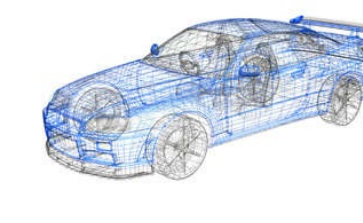

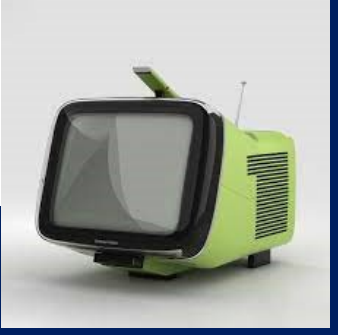

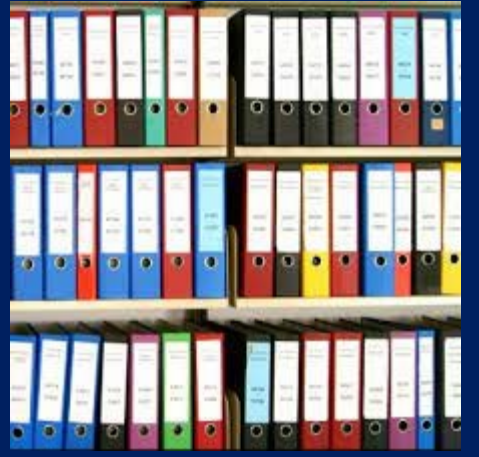

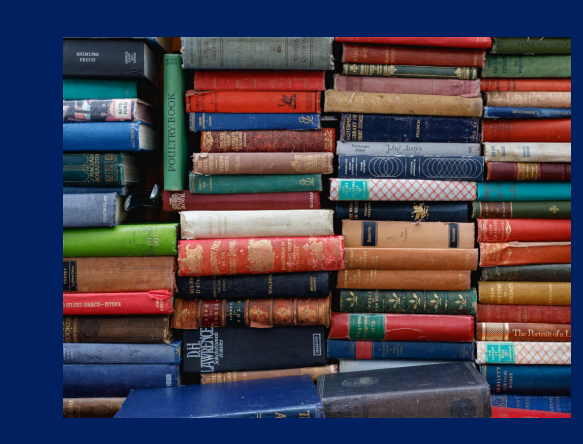

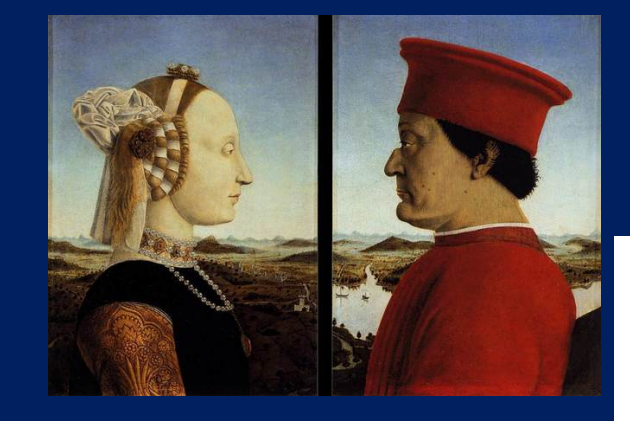

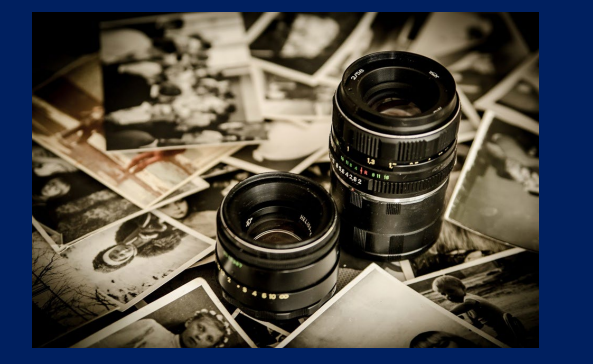

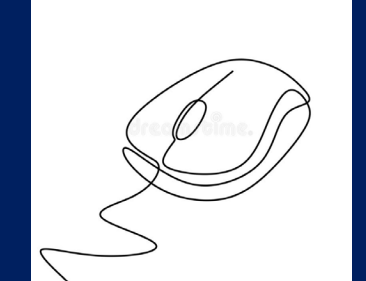

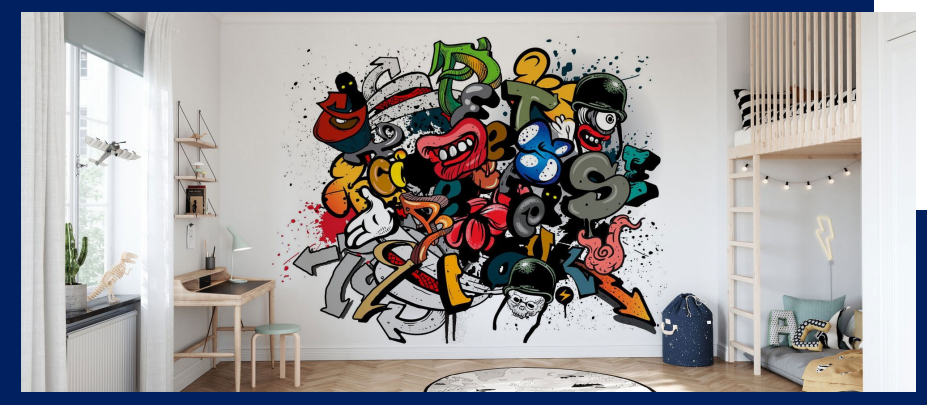

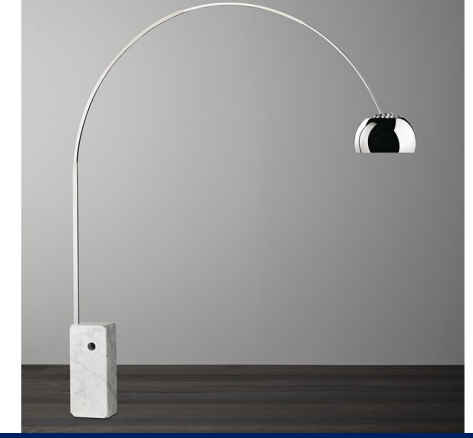

### Documento analogico

# «quell'oggetto materiale che è idoneo a rappresentare o a dare conoscenza di un fatto»

### **CARATTERISTICHE**

- materialità
- unicità
- inalterabilità
- sottoscrivibile solo con firma autografa

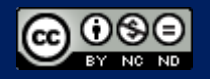

# ….poi è iniziata la RIVOLUZIONE DIGITALE

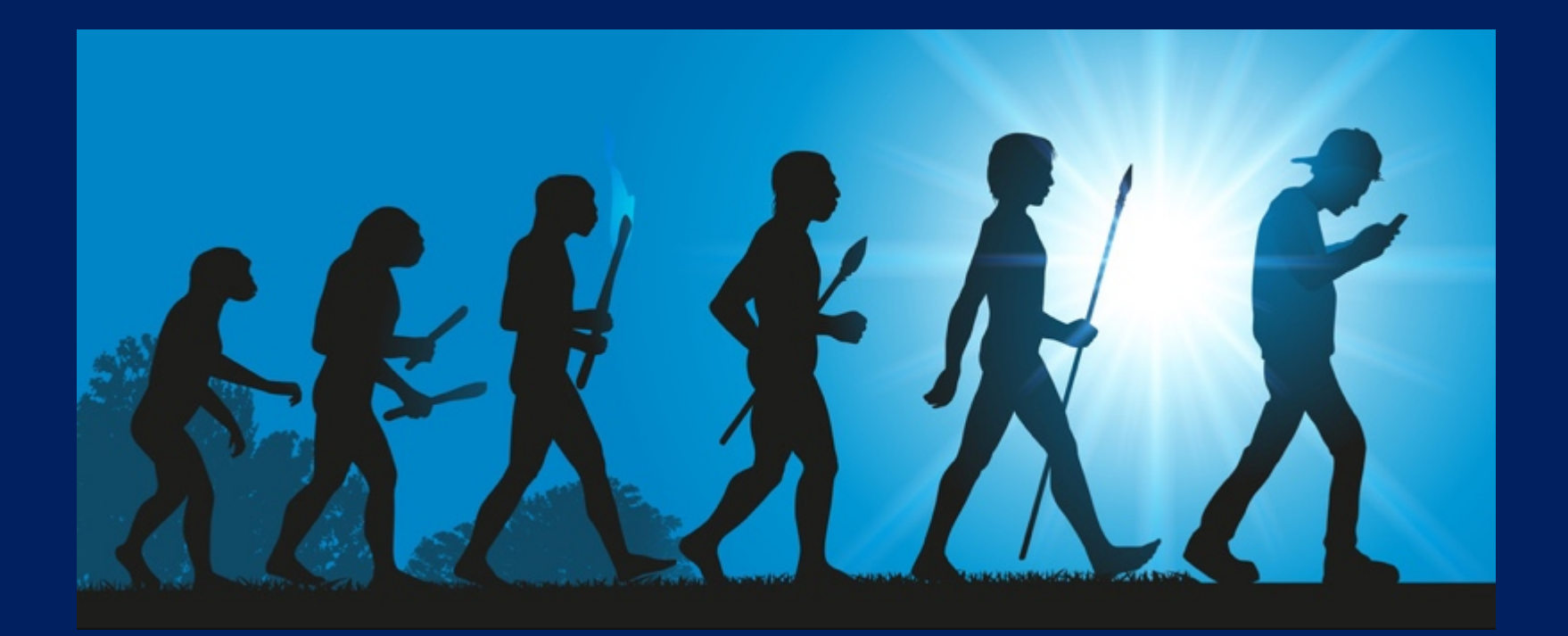

### Rivoluzioni

- I. Rivoluzione copernicana
- II. Rivoluzione darwiniana
- III. Rivoluzione freudiana

### IV.Rivoluzione digitale

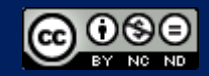

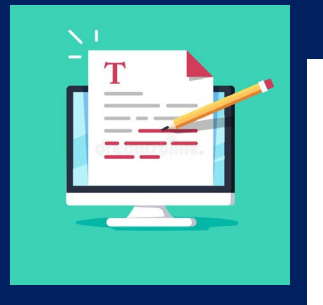

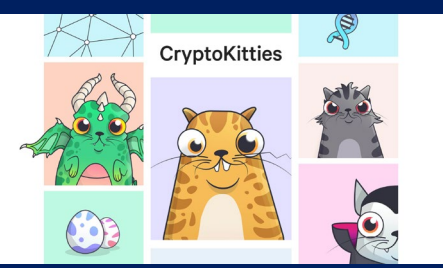

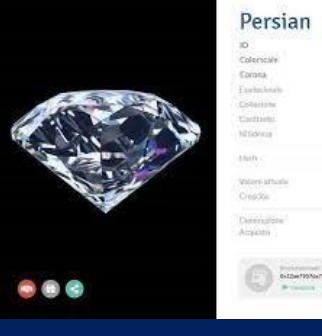

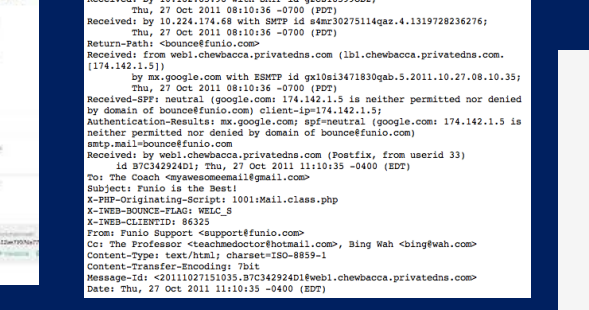

elivered-To: myawesomeemail@gmail.com<br>eceived: by 10.182.85.98 with SMTP id g2cs18599obz;

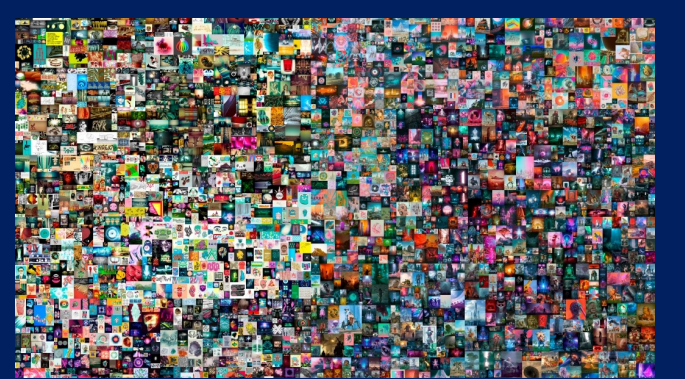

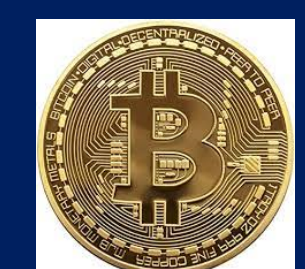

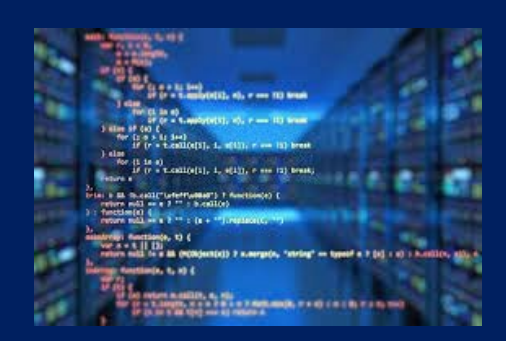

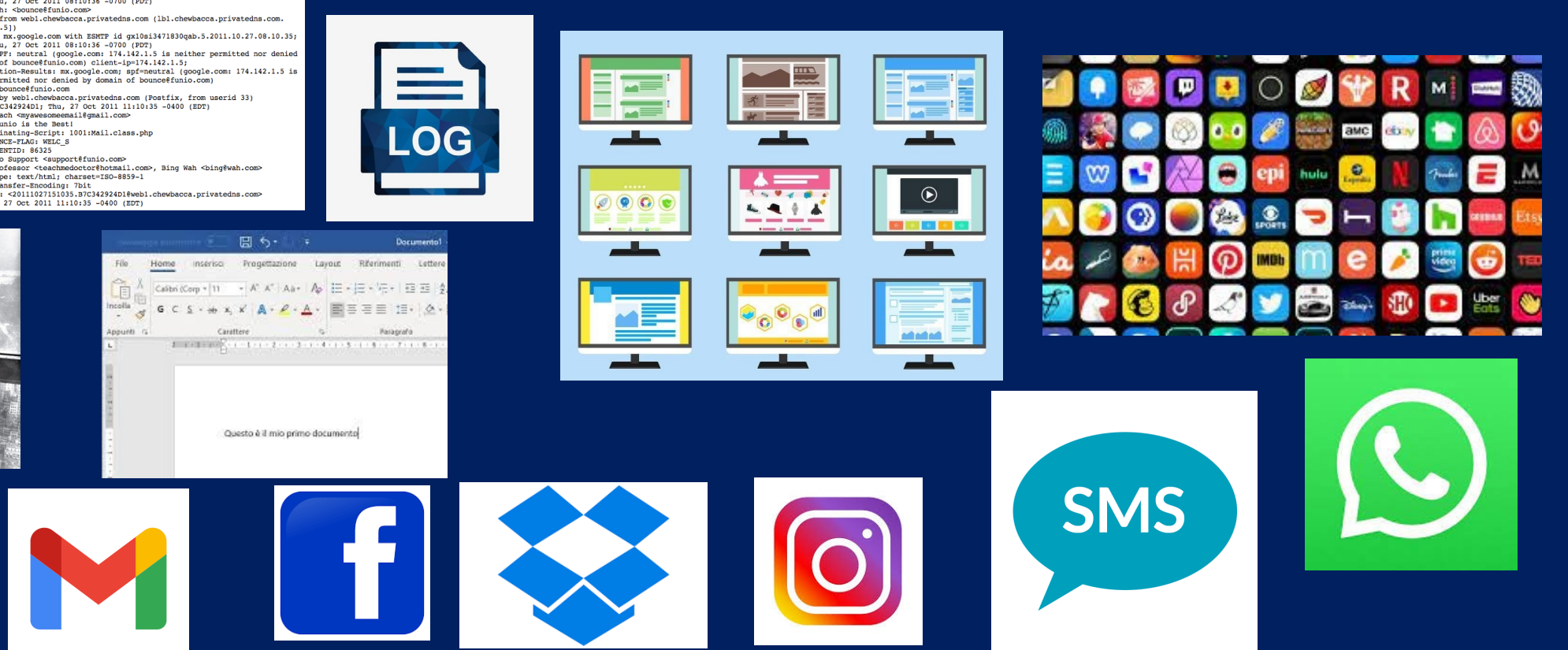

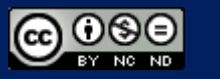

**BIT** 

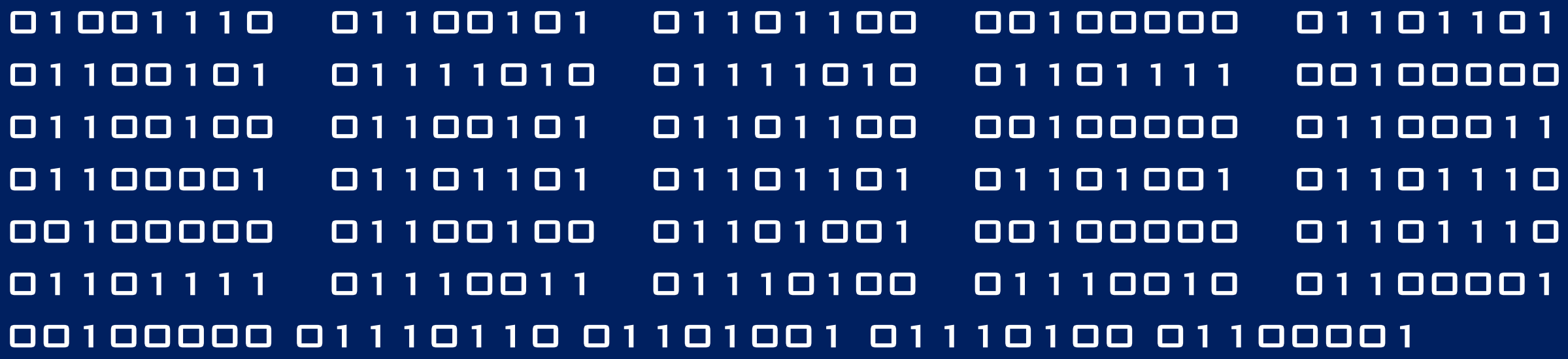

La frase «Nel mezzo del cammin di nostra vita» è, in realtà, la "traduzione" della seguente sequenza ordinata di bit:

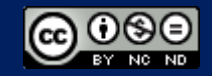

art. 1 lett. p) Cad (codice amministrazione digitale)

«la rappresentazione informatica di atti, fatti o dati giuridicamente rilevanti«

### art. 3, §. 35 del Regolamento eIDAS n. 910/2014

"qualsiasi contenuto conservato in forma elettronica, in particolare testo <sup>o</sup> registrazione sonora, visiva <sup>o</sup> audiovisiva"

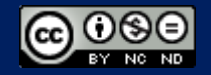

#### **CARATTERISTICHE**

- privo di materialità (perché composto da bit)
- moltiplicabile in più "originali"
- sottoscrivibile solo con una firma elettronica
- modificabile (volontariamente o involontariamente)
- deteriorabile
- integrato con ulteriori informazioni (i c.d. metadati), che hanno la funzione di descrivere il dato stesso, aggiungendo attributi collaterali.

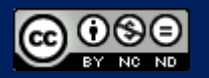

### IL PROCESSO

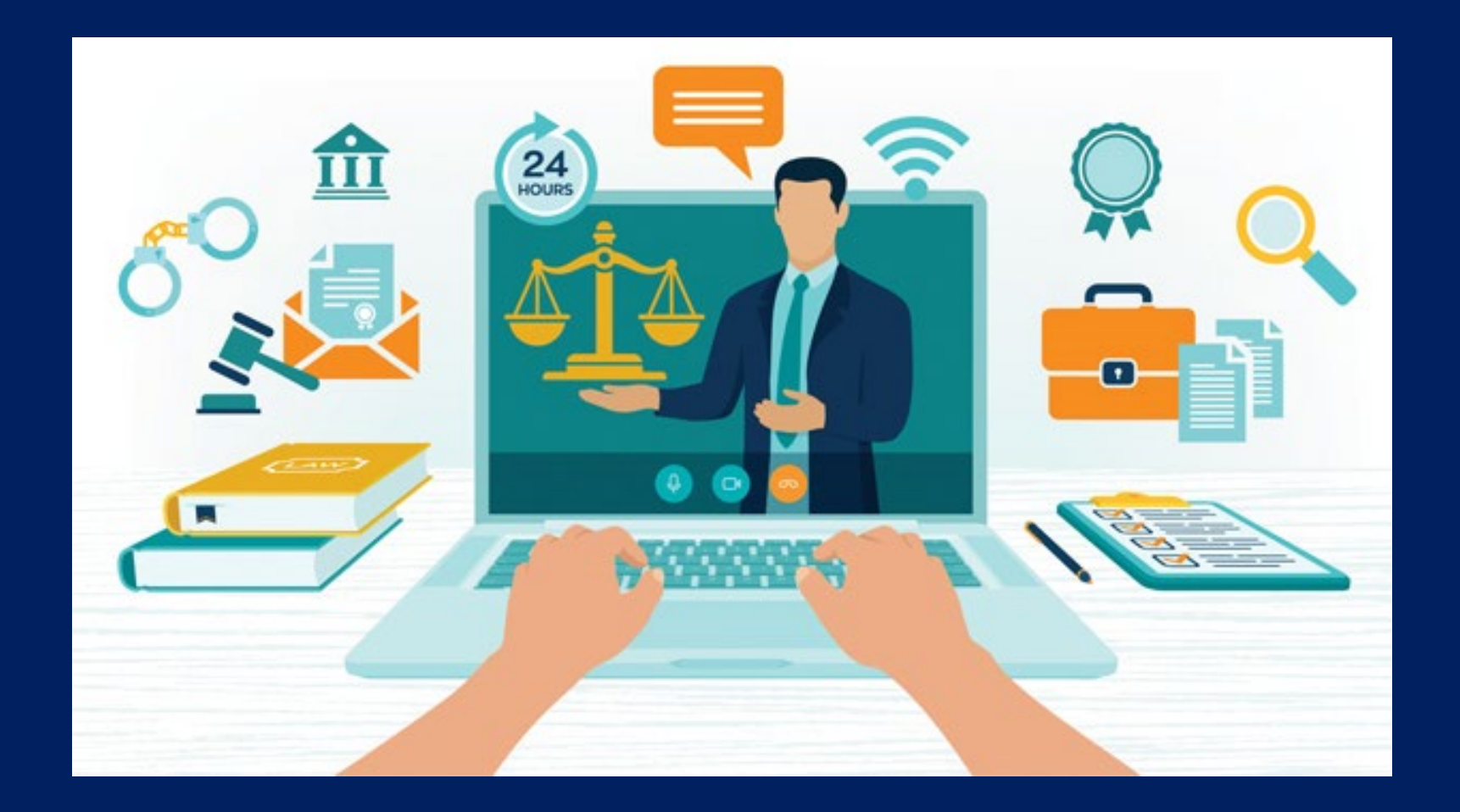

### Forme di documentazione

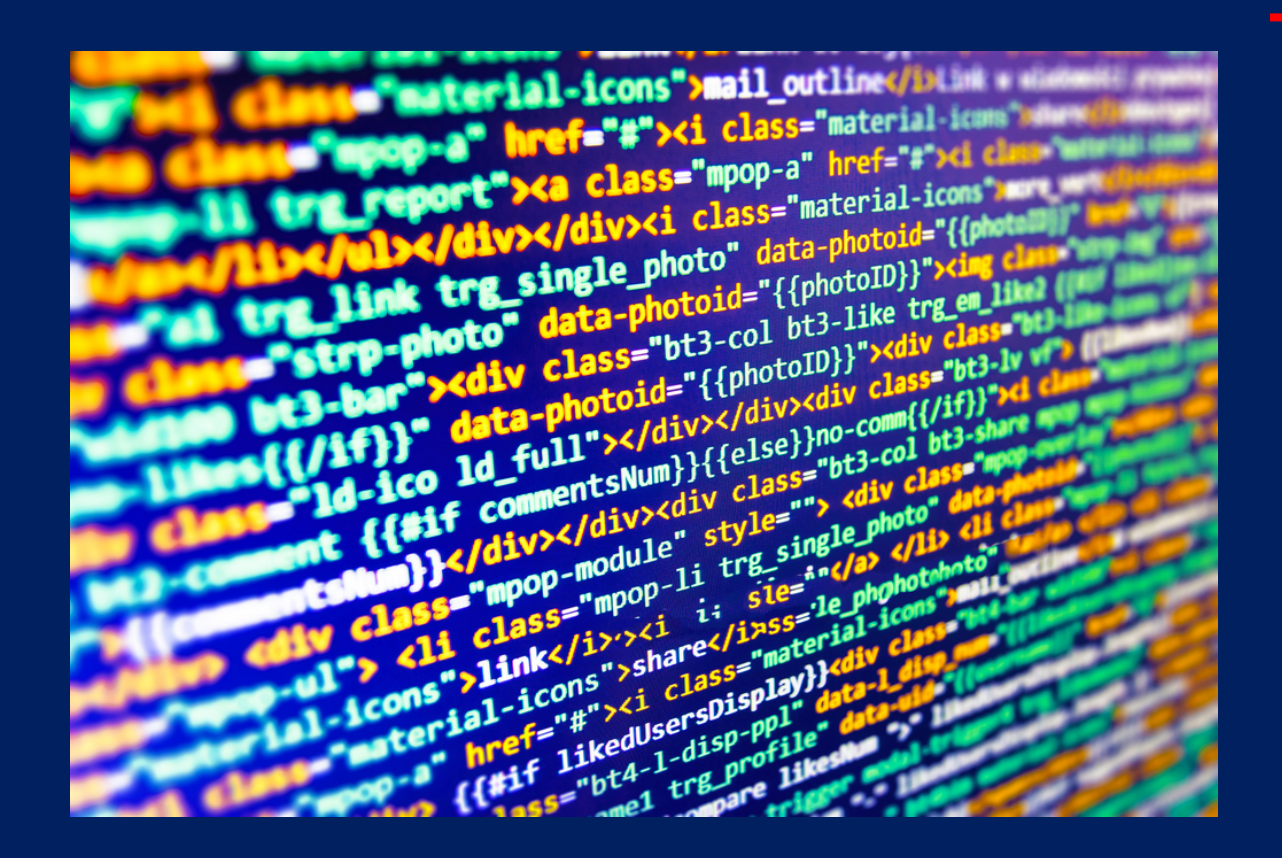

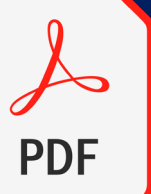

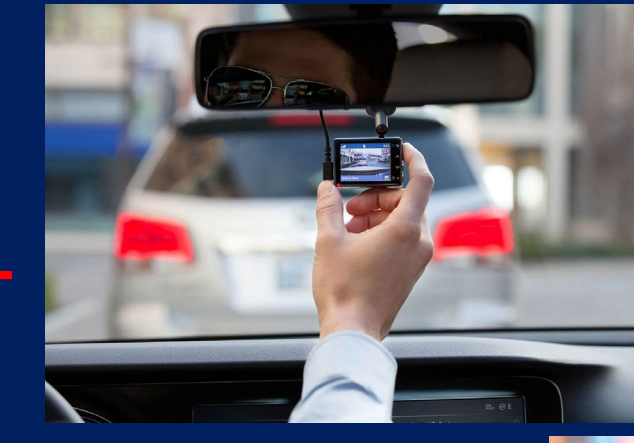

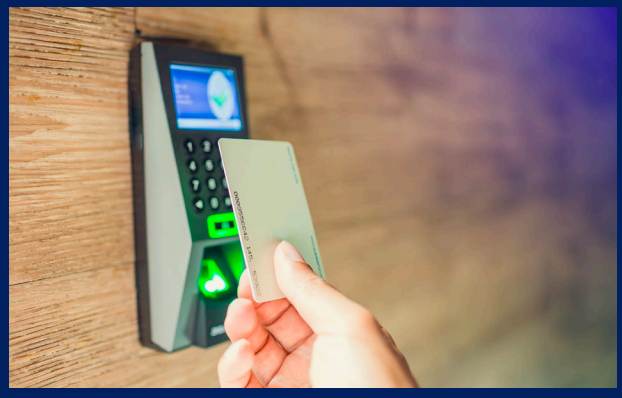

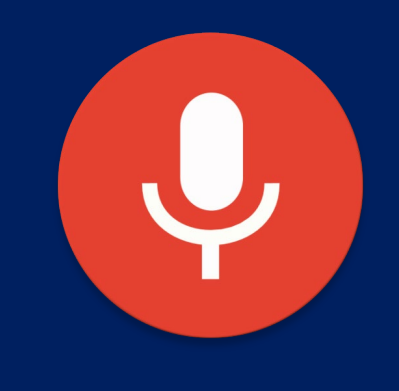

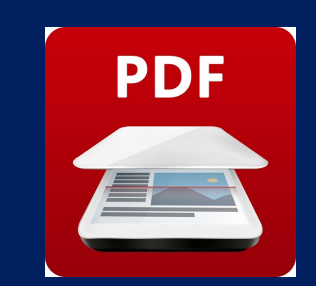

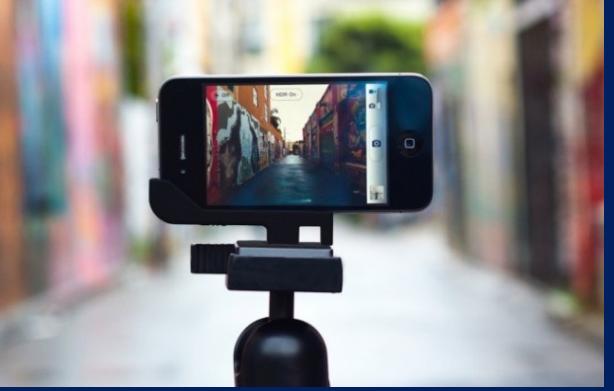

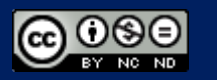

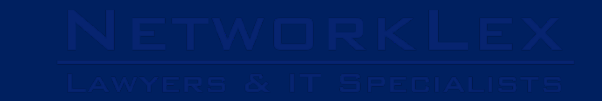

### Sistemi di trasmissione

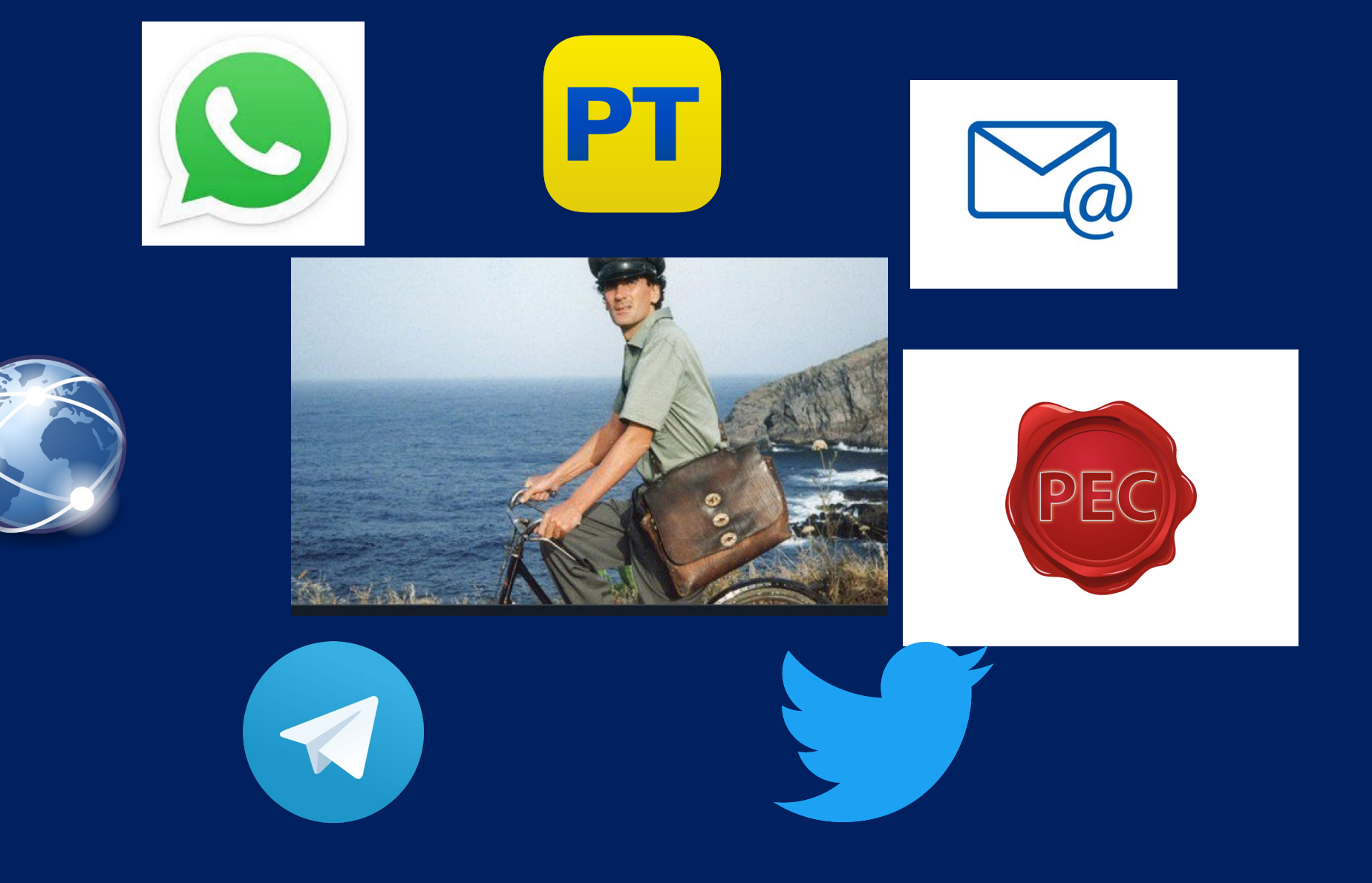

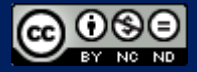

### modalità di conclusione del contratto

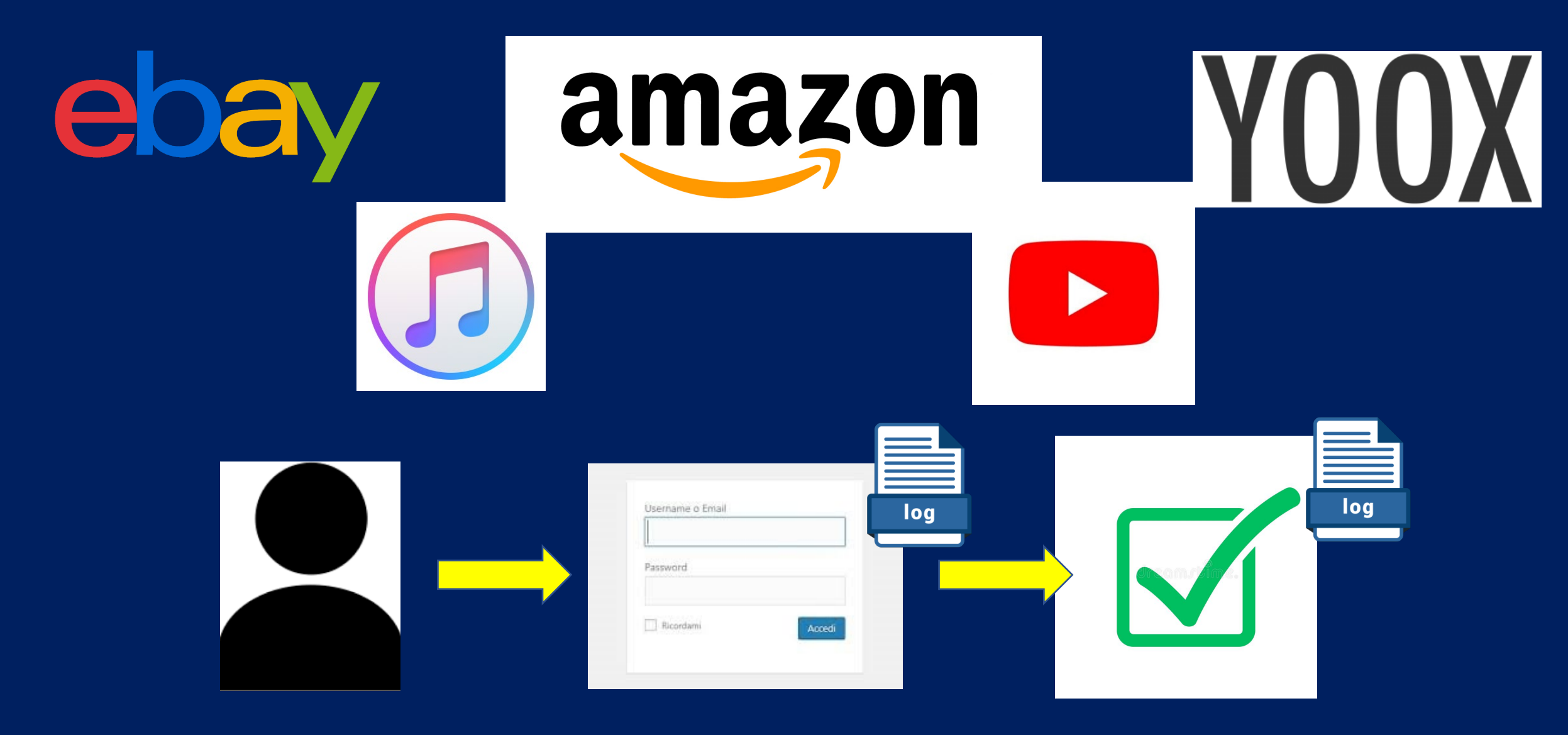

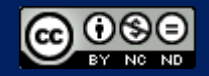

### Forme di diffusione e condivisione di informazioni

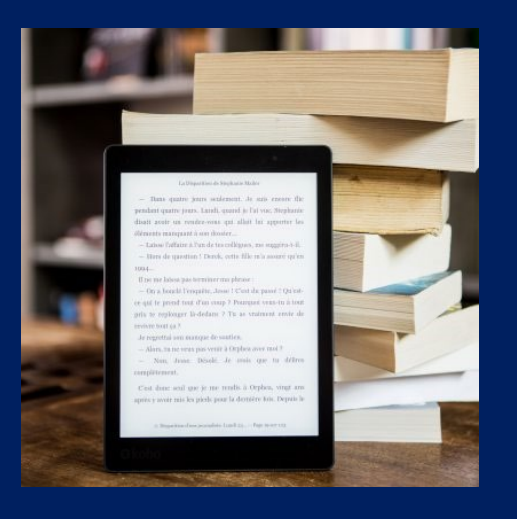

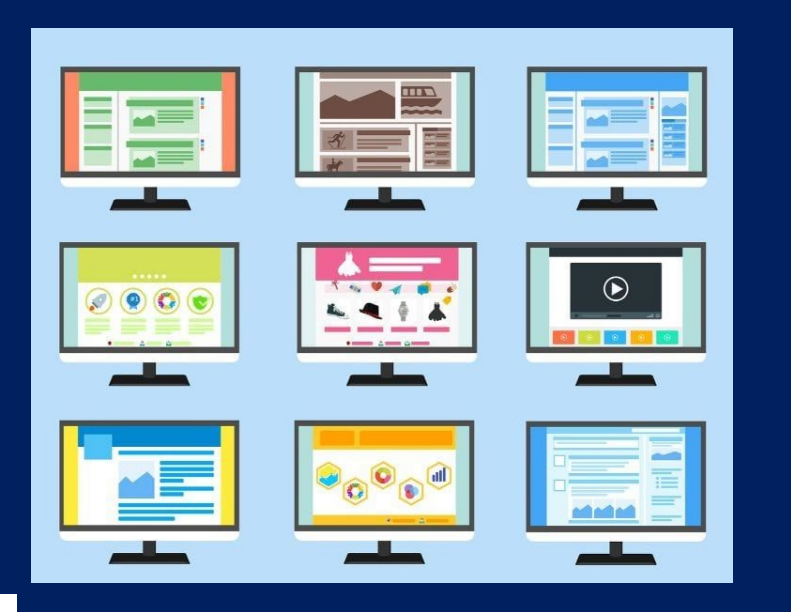

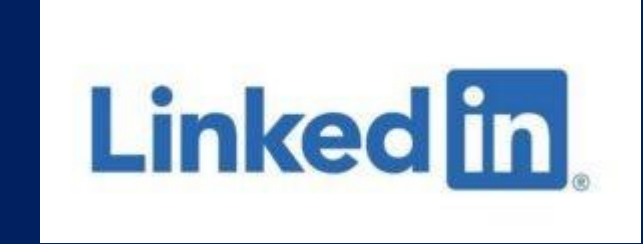

**Ewittery** 

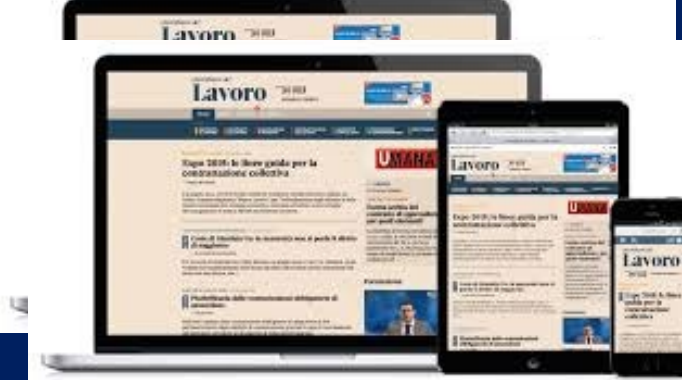

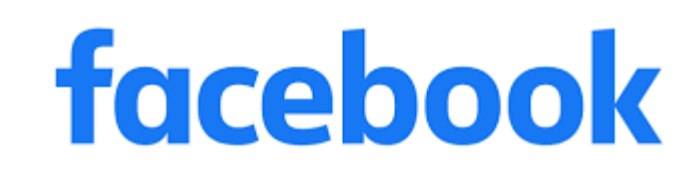

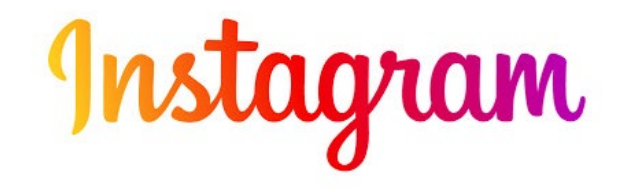

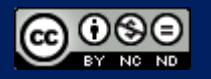

### Beni oggetto di transazione

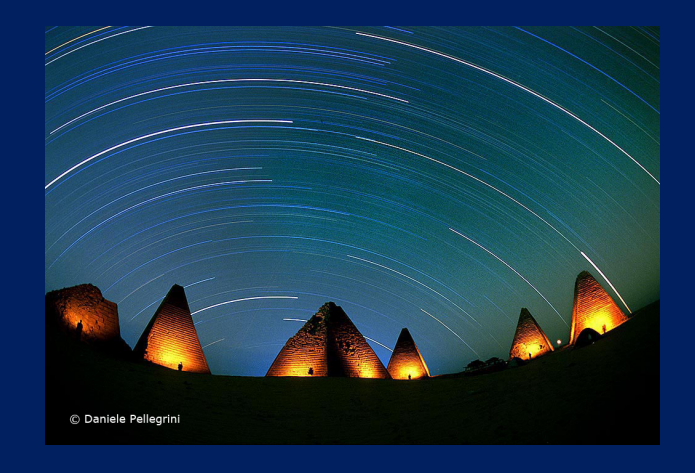

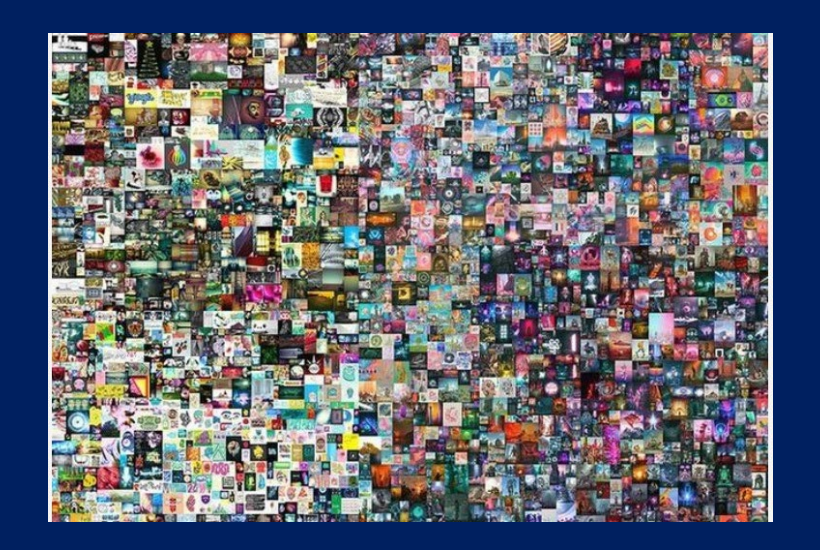

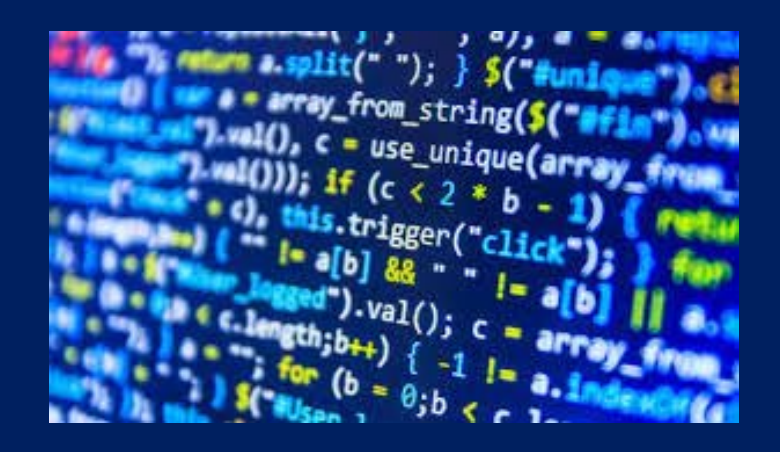

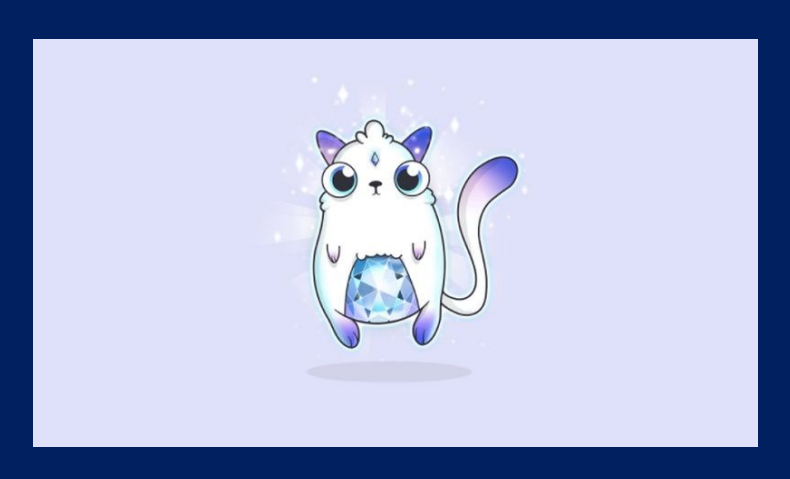

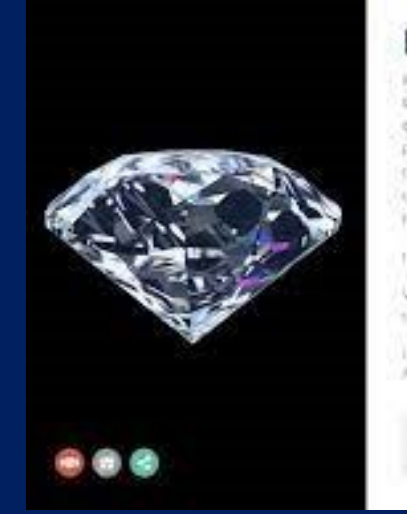

#### Persian

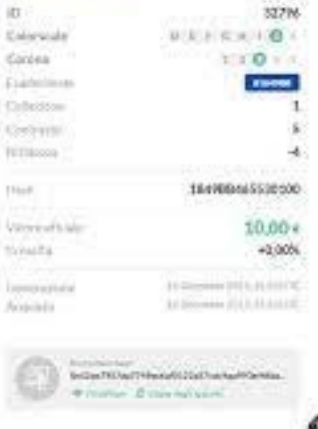

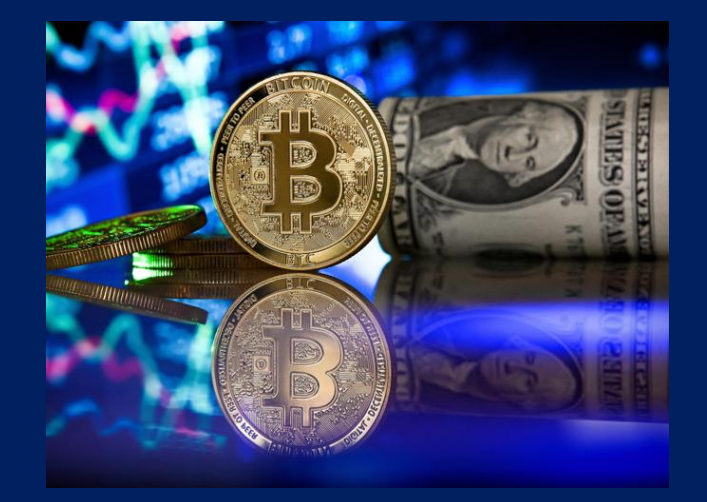

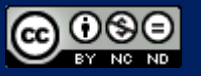

### Forme di esecuzione delle prestazioni lavorative

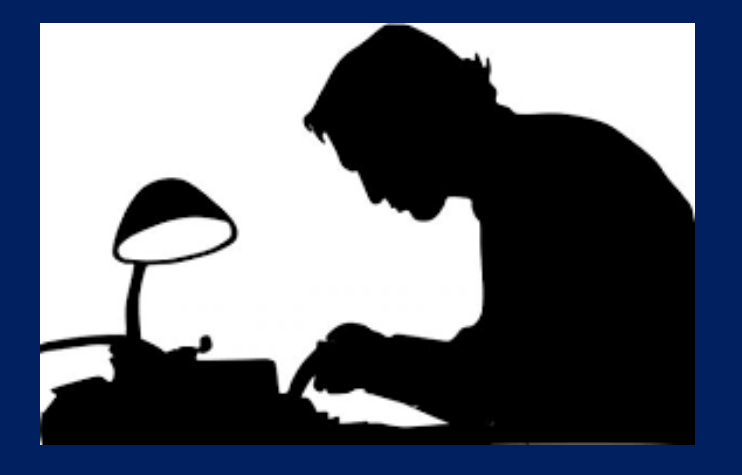

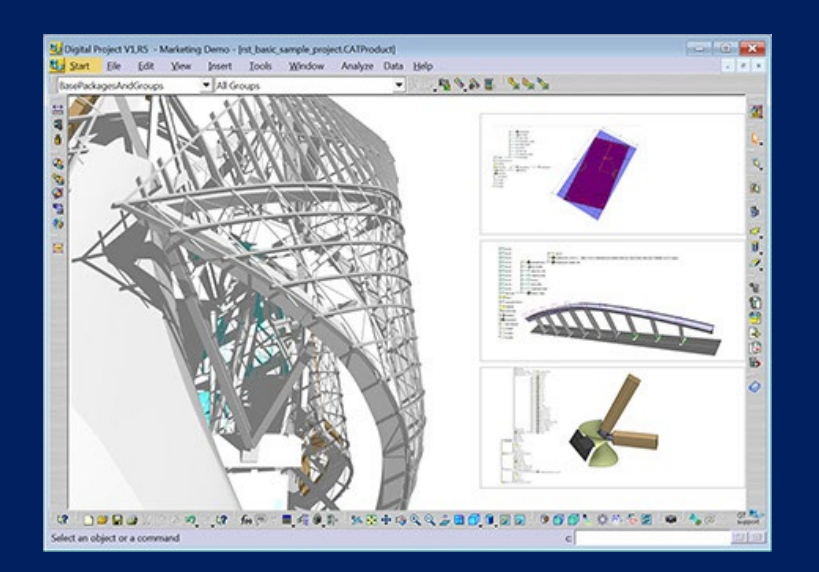

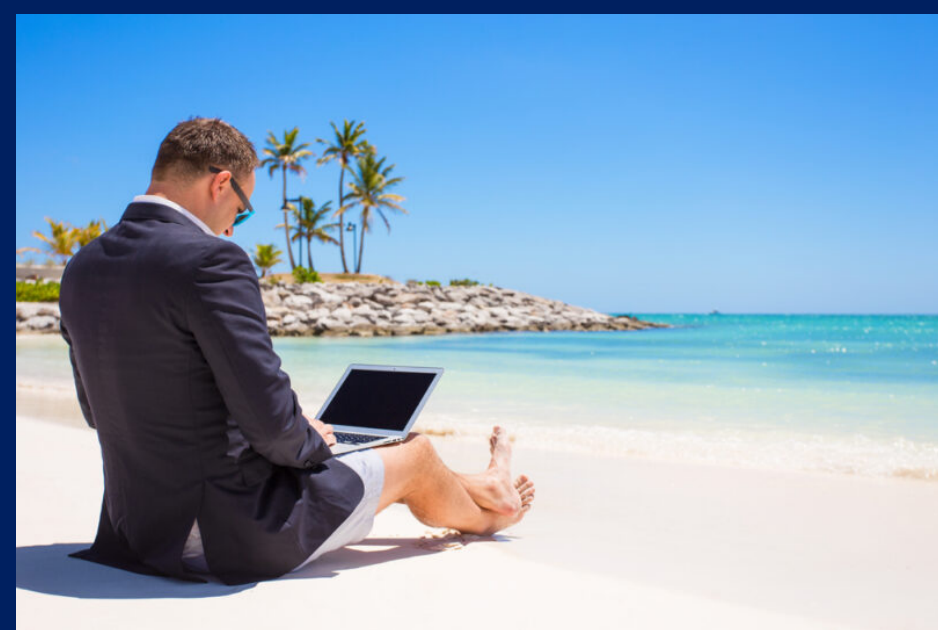

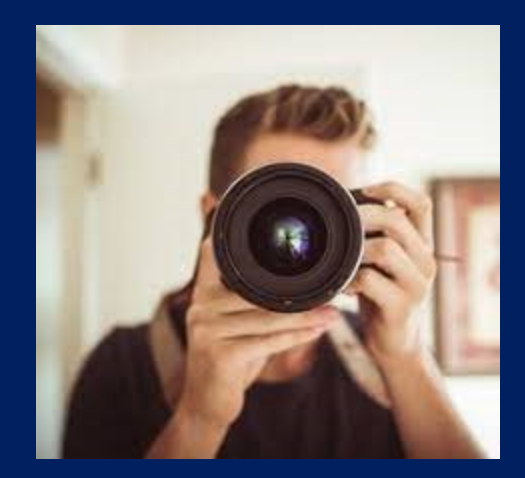

.screen-reader-text:hover, .screen-reader-text:active, .screen-reader-text:focus { background-color: #f1f1f1; background-courr: willing<br>border-radius: 3px;<br>bbx-shadow: 0 0 2px 2px rgba(0, 0, 0, 0.6);<br>clip: auto !important;<br>color: #21759b; display: block;<br>font-size: 14px; font-size: 0.875rem; font-weight: bold; height: auto;<br>height: auto;<br>left: 5px;<br>line-height: normal; cine-neight: normat;<br>padding: 15px 23px 14px;<br>text-decoration: none; top: 5px;  $width: auto;$  $z$ -index: 100000; /\* Above WP toolbar. \*/

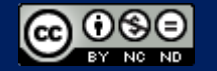

#### I sistemi di rilevazione delle modifiche

FUNZIONE DI HASH

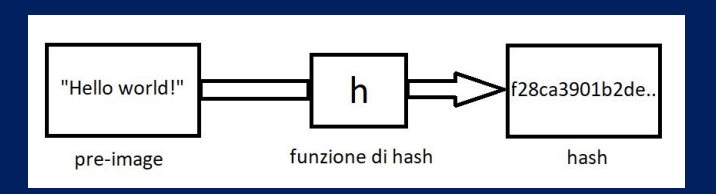

#### I sistemi attestazione temporale

- Marca temporale
- P<sub>EC</sub>
- blockchain

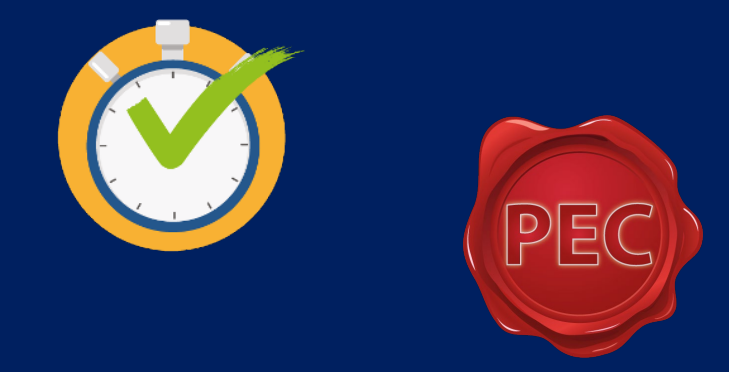

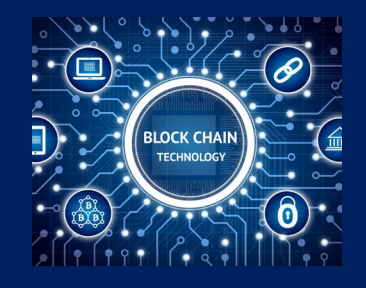

#### I sistemi di riservatezza

- Crittografia (simmetrica e asimmetrica)

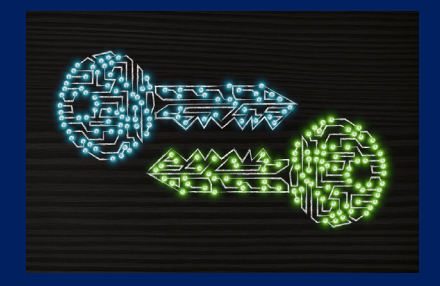

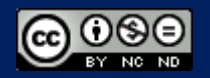

#### I sistemi di identificazione e di firma

- Firma elettronica semplice
- Firma elettronica avanzata
- Firma grafometrica

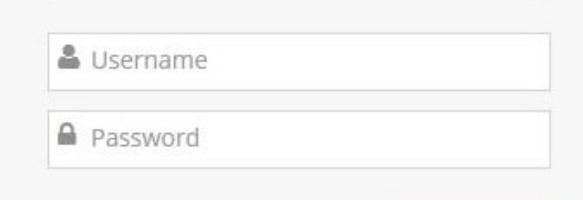

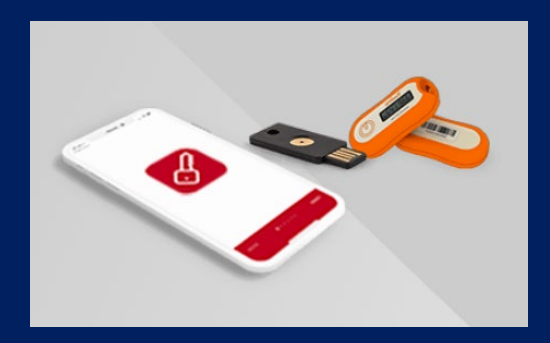

• Firma elettronica qualificata o digitale

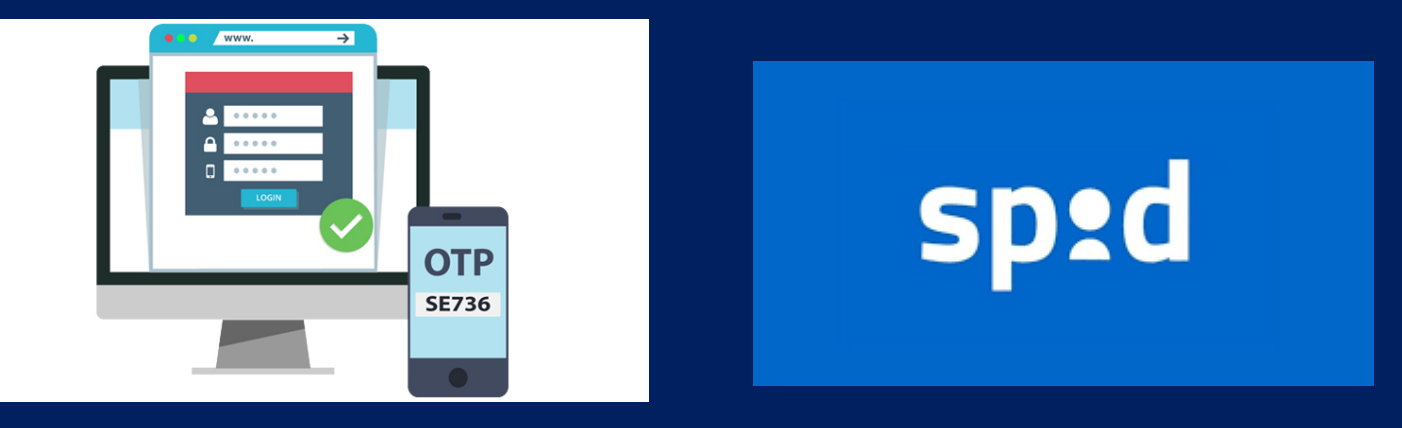

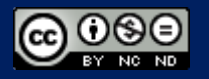

#### I supporti di memorizzazione

- Nastri magnetici
- Dischi magnetici
- Dischi a stato solido
- Memorie flash
- Dischi ottici
- «cloud»
- blockchain

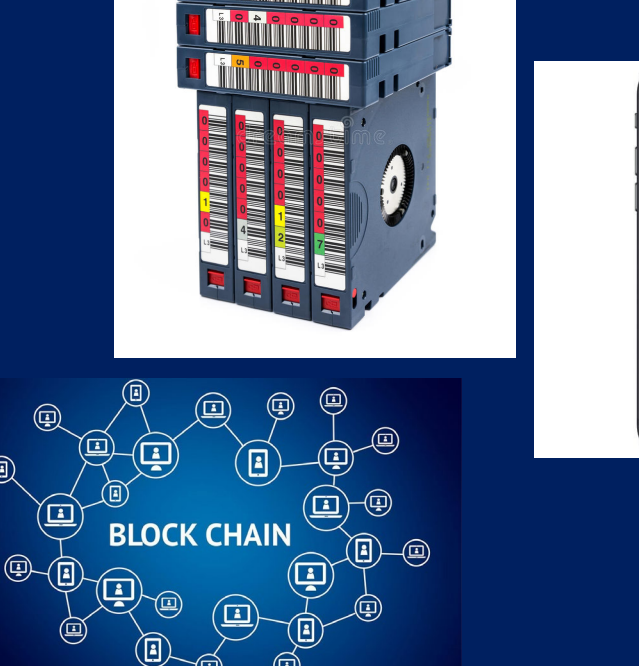

San**Dis** 

treme PRC

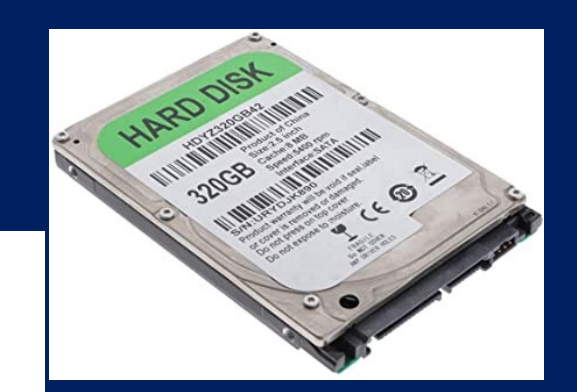

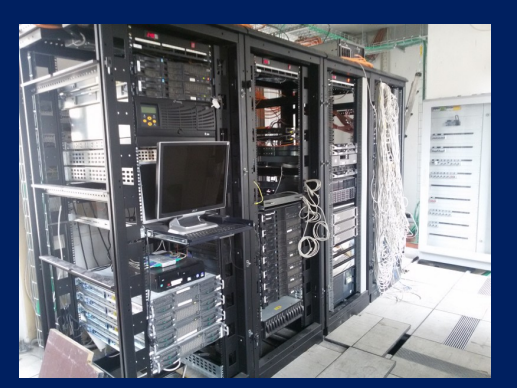

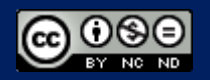

 $\bigcirc$ 

= "delicatezza" della prova digitale precostituita

= adottare comportamenti atti a garantire, sin dalla fase di ricerca delle fonti di prova, la:

- integrità,
- $\cdot$  inalterabilità,
- sicurezza,
- paternità, ovvero la riconducibilità al suo autore

### Perché…..?

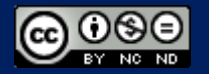

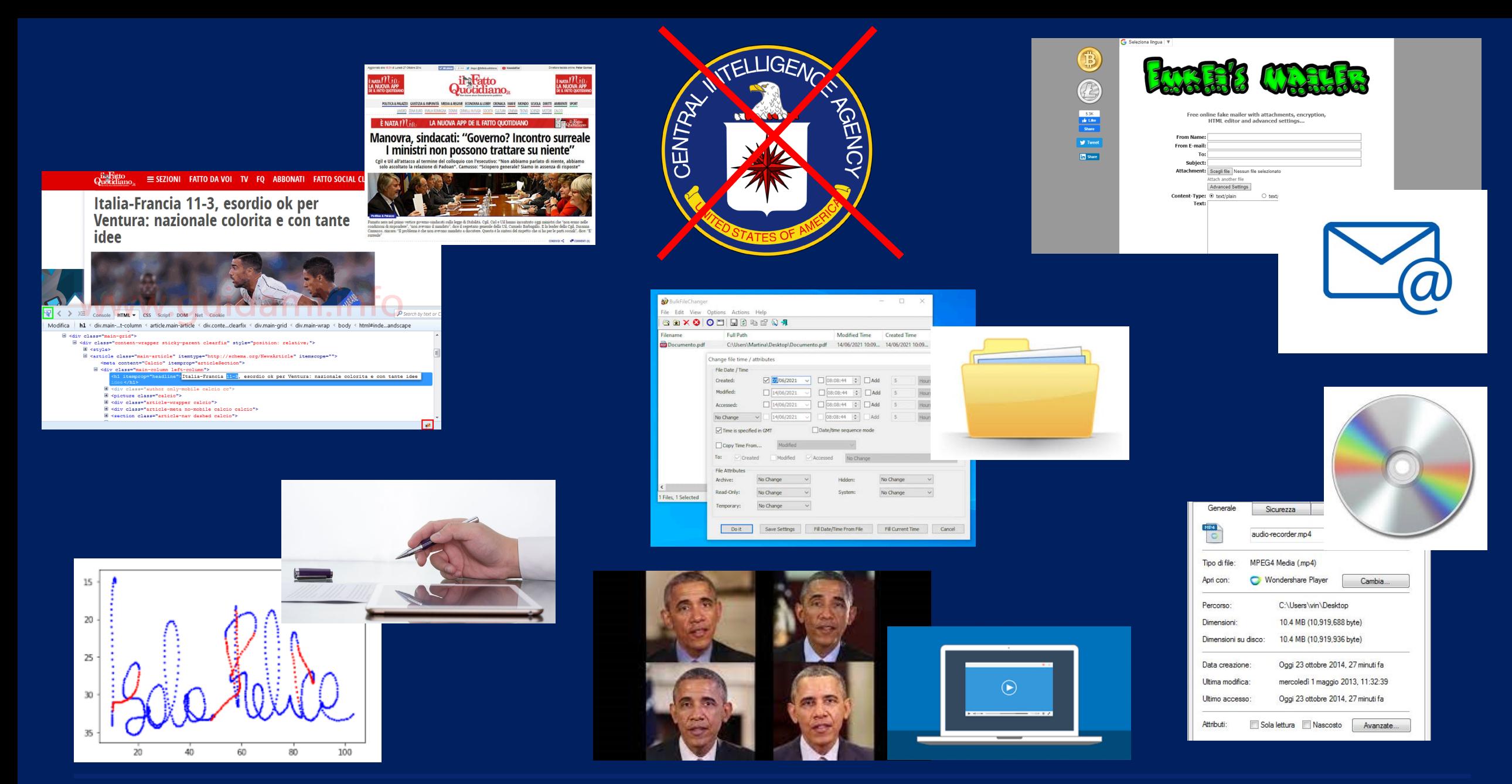

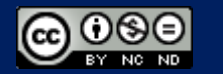

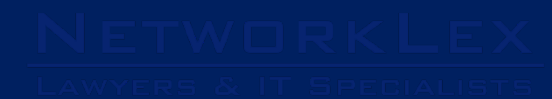

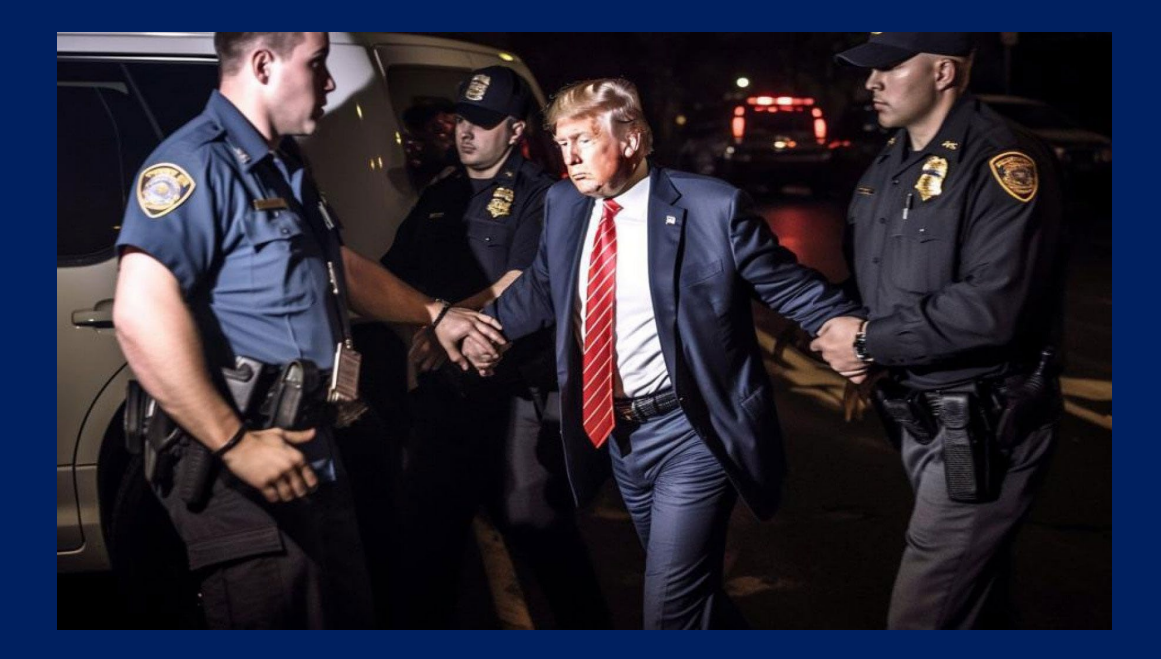

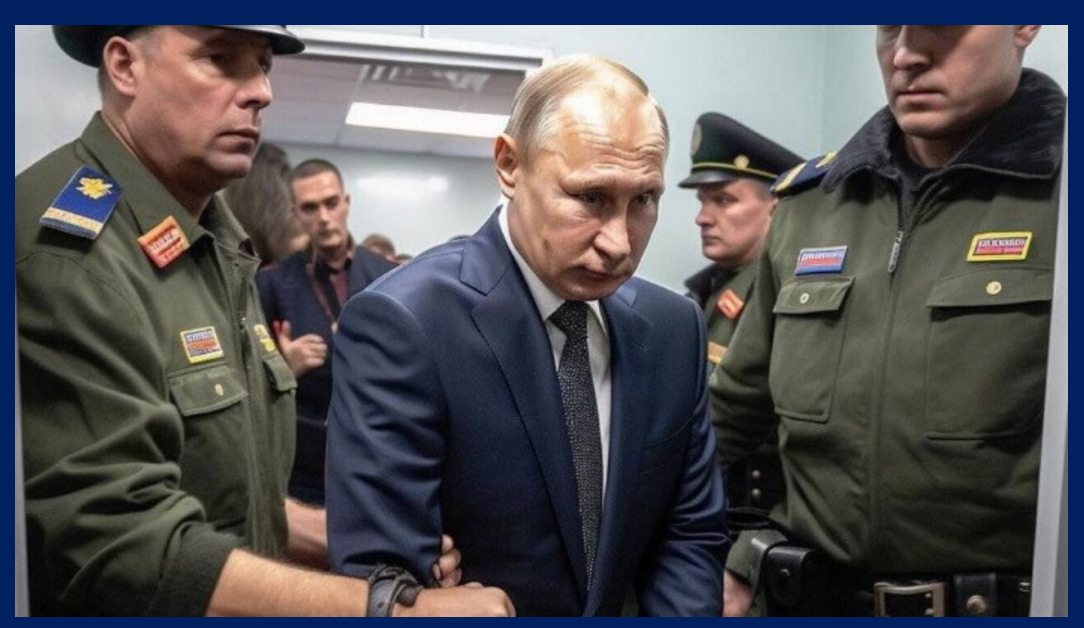

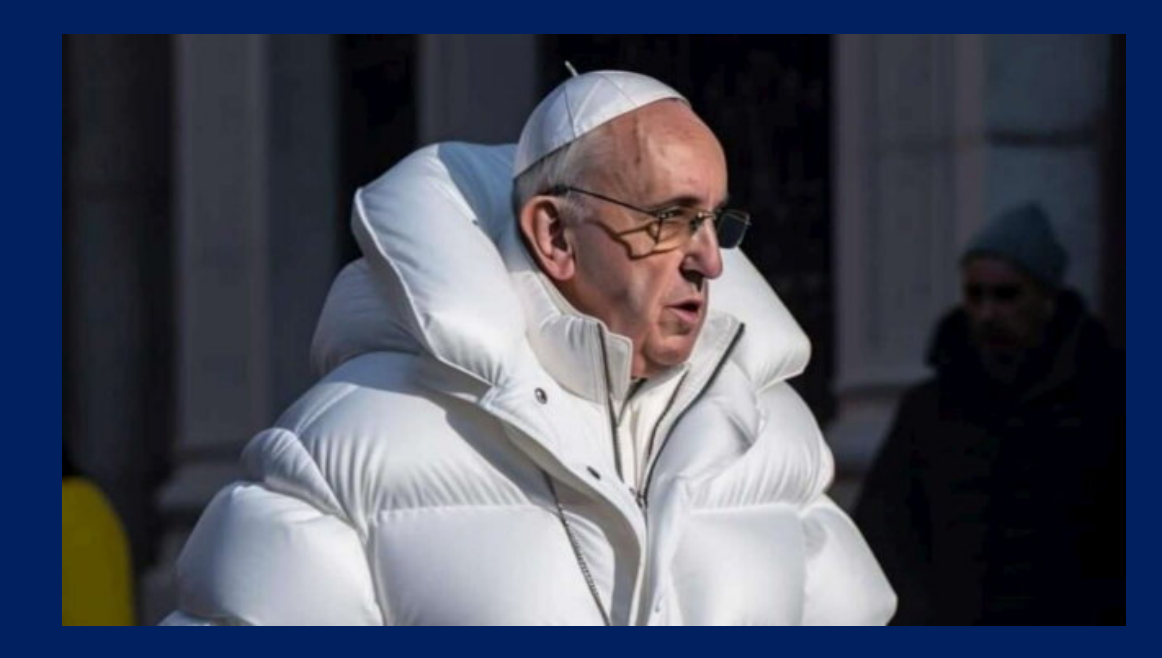

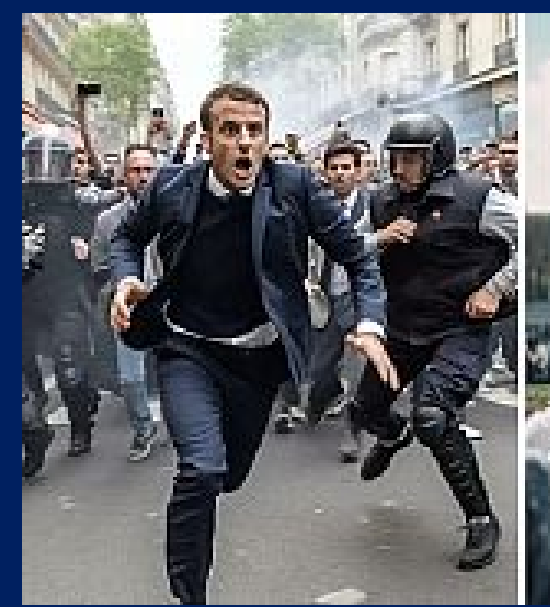

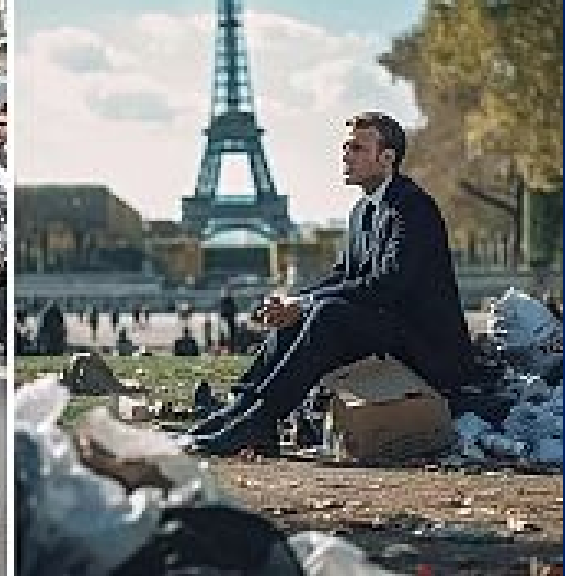

I documenti informatici non sono tutti uguali e si differenziano tra loro non solo a seconda che ad essi sia applicata una firma elettronica o meno, ma altresì in base alla tipologia di firma elettronica utilizzata.

- il documento informatico NON sottoscritto elettronicamente;
- il documento informatico sottoscritto con firma elettronica (semplice, avanzata, qualificata o digitale)

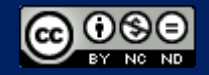

### il documento informatico NON sottoscritto elettronicamente

 provvisto di potere rappresentativo di fatti o cose (e non di dichiarazioni)

- Immagini, video, audio
- Screenshot
- scannerizzazioni
- **PAGINE WEB**
- Log file
- documenti creati con sistemi di video-scrittura sprovvisti di firma elettronica (o analgica), di cifratura o protezioni;

### $\rightarrow$  2712 c.c. + 20. co. 1 bis (seconda parte) CAD

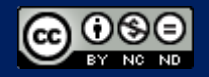

il documento informatico NON sottoscritto elettronicamente

- $\rightarrow$  Pagina web
- $\rightarrow$  CONTENUTO DINAMICO
- $\rightarrow$  CONTENUTO TECNICO
- $\rightarrow$  Facilmente contestabile se non Acquisita correttamente

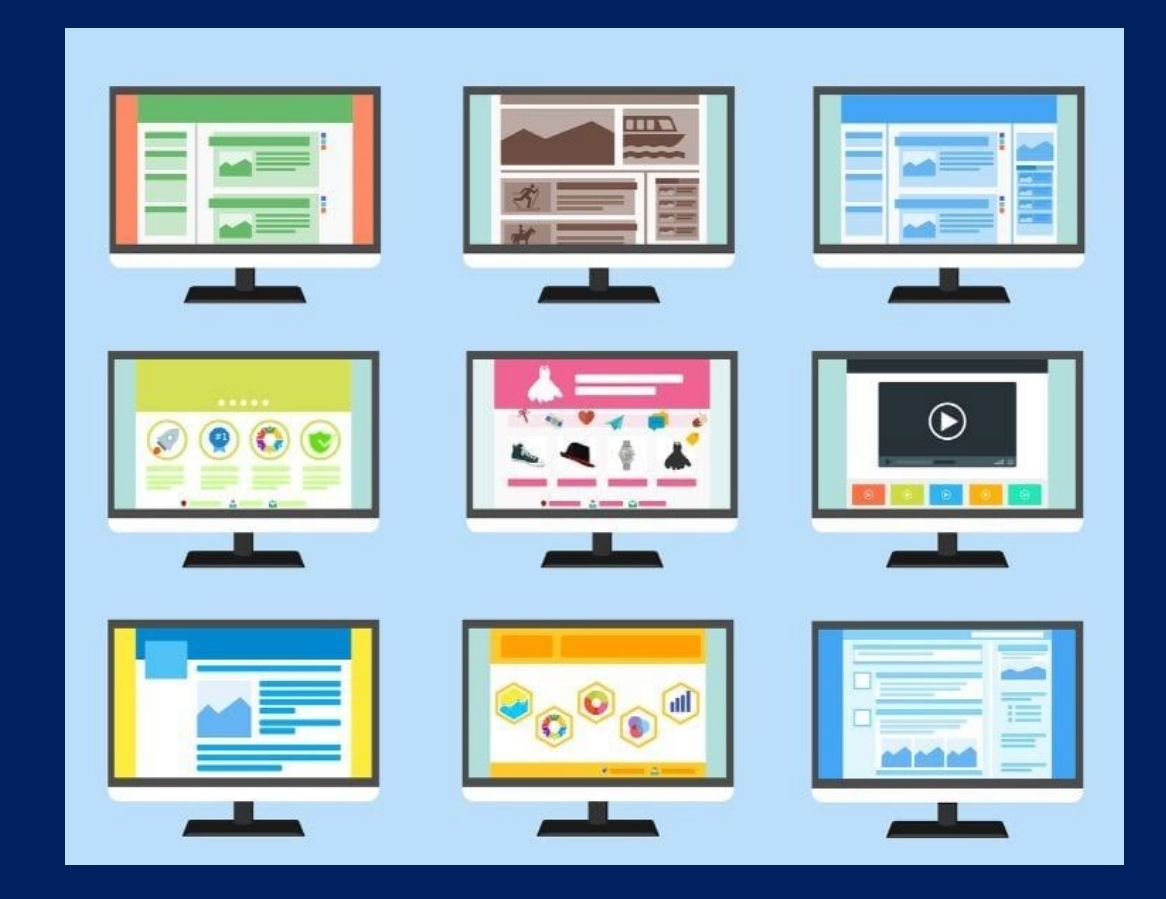

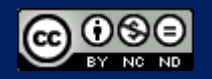

### il documento informatico NON sottoscritto elettronicamente

#### DATI ESTREMAMENTE TECNICI

- memoria cache?
- pagina accessibile al pubblico di Internet?
- orario GMT di visualizzazione della pagina web?
- indirizzo IP (Internet Protocol)?
- browser utilizzato per accedere alla pagina?
- sistema operativo in uso sulla macchina?

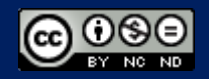

### Il caso della pagina web

### Con la stampa (anche in .pdf), il documento informatico PERDE:

- i dati di firma elettronica;
- le caratteristiche di integrità, immodificabilità e sicurezza;
- i dati e metadati che lo compongono.

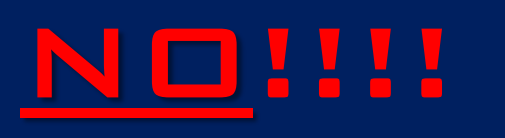

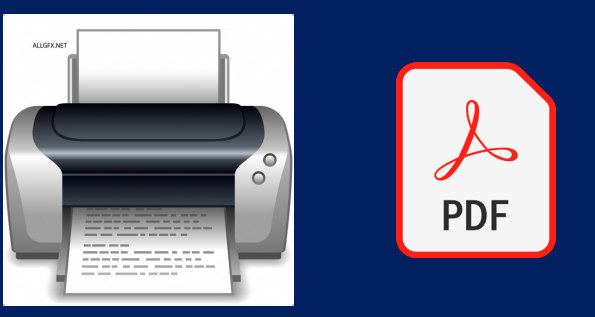

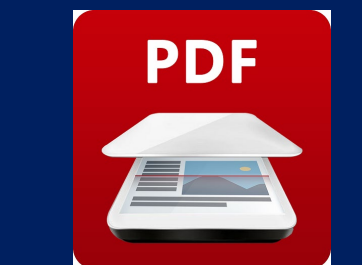

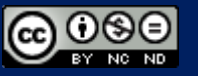

### il documento informatico sottoscritto CON firma elettronica

qualora vengano utilizzati dati in forma elettronica e questi siano acclusi o connessi ad altri dati attraverso un'associazione logica, il documento può dirsi firmato.

Firma elettronica semplice

Firma elettronica avanzata

Firma elettronica qualificata o digitale

 $\rightarrow$  20 co. 1 bis cad

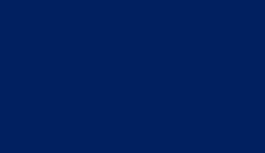

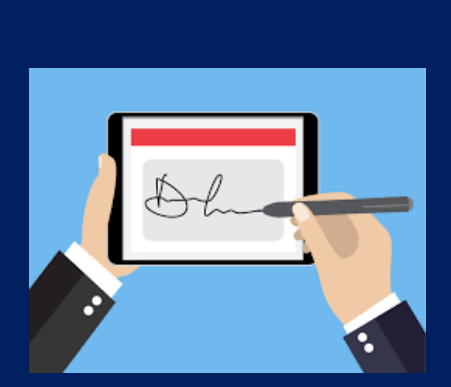

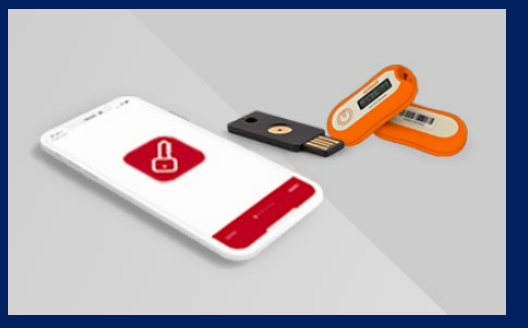

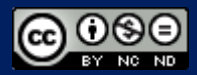

### IL CASO DELLA MAIL

### La e-mail è un documento informatico sottoscritto con firma elettronica semplice.

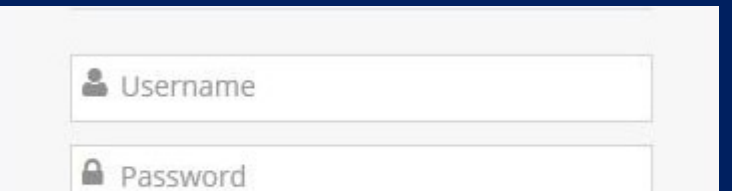

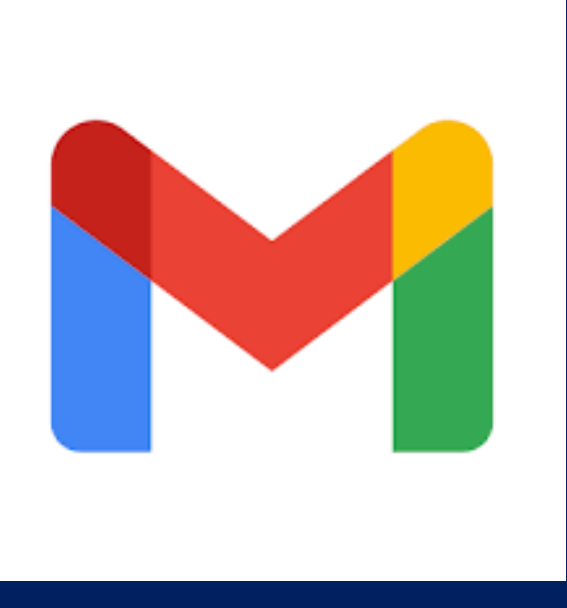

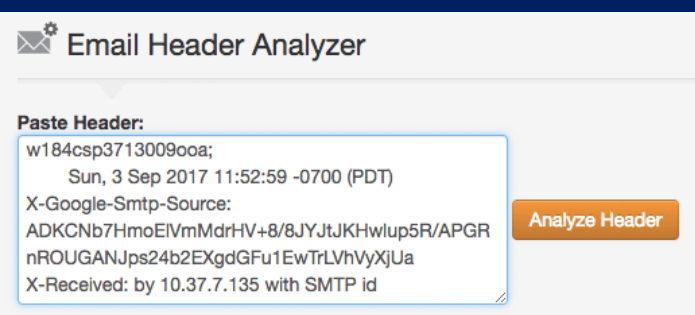

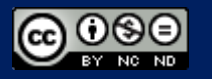

### IL CASO DELLA MAIL

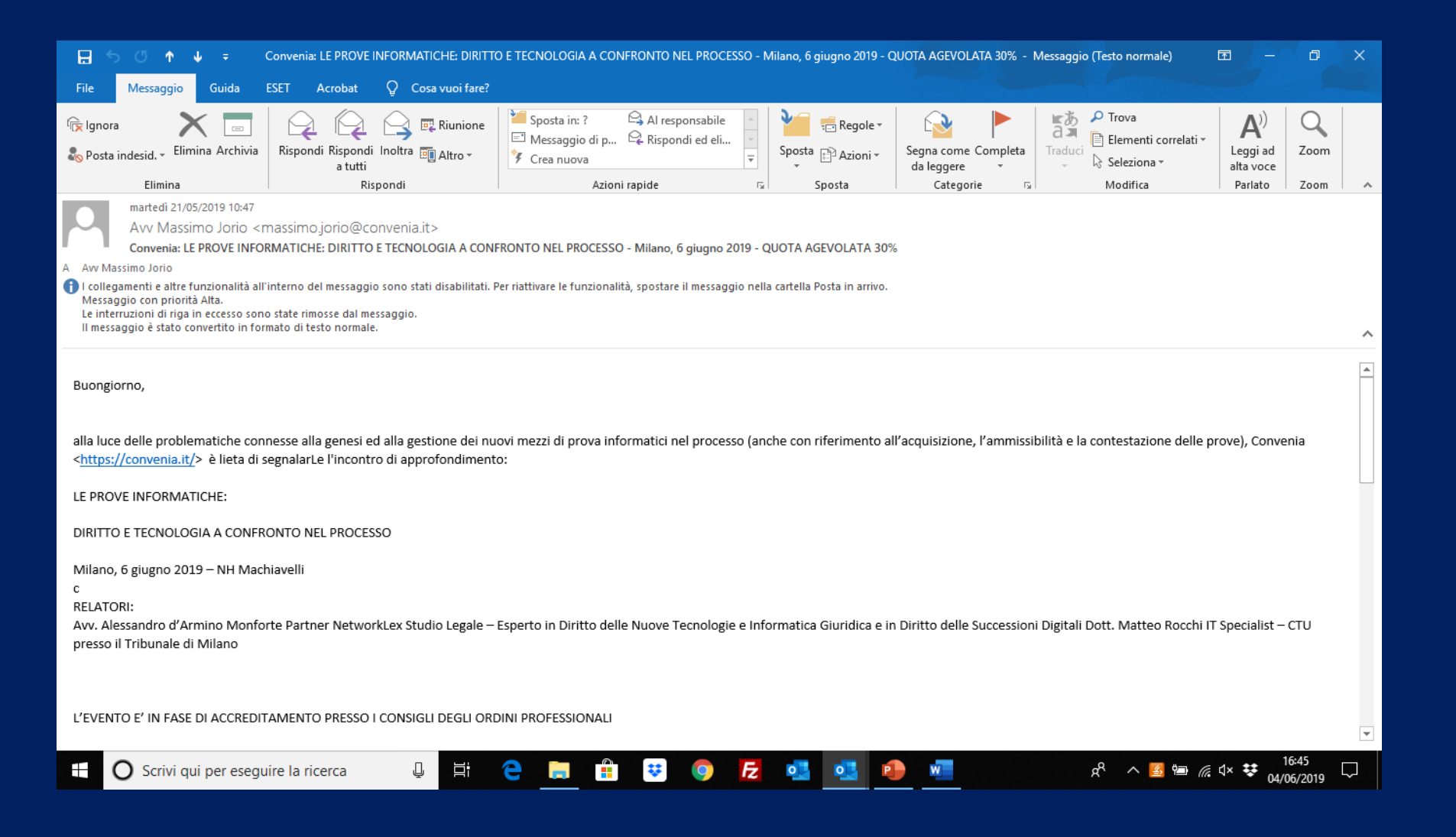

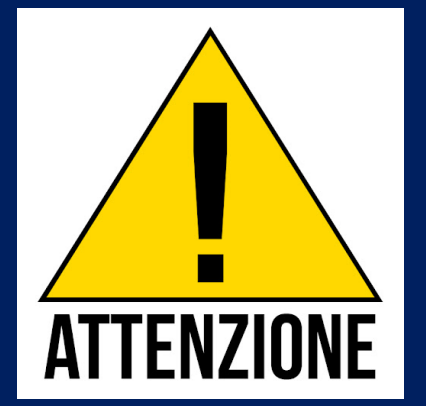

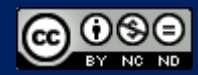

### (HEADER)

Delivered-To: avv.darminio@gmail.com

Received: by 2002:a6b:5a17:0:0:0:0:0 with SMTP id o23csp1271033iob;

Tue, 21 May 2019 01:46:56 -0700 (PDT)

X-Google-Smtp-Source:

APXvYqzGjvJAz+8yGNjJ7T8MprFAQo8WEpNRnKy1j87KNyfIpERKpq1OXV8DYb48B5rp2m1CDYUZ X-Received: by 2002:a62:ea0a:: with SMTP id t10mr85341711pfh.236.1558428415818;

Tue, 21 May 2019 01:46:55 -0700 (PDT)

ARC-Seal: i=1; a=rsa-sha256; t=1558428415; cv=none;

d=google.com; s=arc-20160816;

 b=XS4ZUnEYvmHUtGha7HG0oTtxvQ3fBD6GRegy33GWbnCTUHw9jdBKaLOfVdIW5CMd1f gkCNjpOv0FQSY2k3suT+NfRM+irAjimEe5IbqAW90gTZSp+WSCgt/Aj0ey6S9KJlnPOk 0bbIKGPjnrLpLaZy5DGVb3KuNxnoETMWGLYgGFzp1perckn/5rg0J49FEzNoGIaxNEIf mpqjdzYHACNEPZp9S1+t/99mhR5VQTc350uj0u94QA7FyNt4J4aOiRnEV/VcIOXpuoJc lxwT0Qfi7agbqkxwJjqRrXQjtSH1mXhUCLozsuL8HtDXTRmJvzmayaIjfQbbOiouRBY2  $1D$ Pw= $=$ 

References: <01a801d50fae\$5bd3f000\$137bd000\$@convenia.it>

In-Reply-To:

Subject: Convenia: LE PROVE INFORMATICHE: DIRITTO E TECNOLOGIA A CONFRONTO NEL

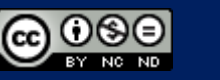

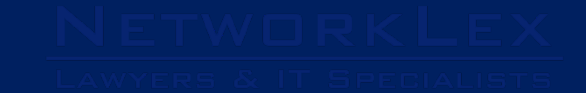

Documento informatico con firma «semplice»

FIRMA

SEGNO tangibile d'assunzione di paternità da parte dell'autore

## $\rightarrow$  DOCUMENTO FIRMATO

quando l'autore abbia "accluso o connesso tramite associazione LOGICA" AL DOCUMENTO INFORMATICO CHE LA CONTIENE (ALTRI) DATI (=SEGNO) suscettibili di dare indicazioni circa la sua identità **INFORMATICA** 

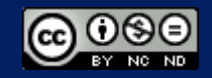

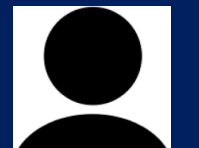

log

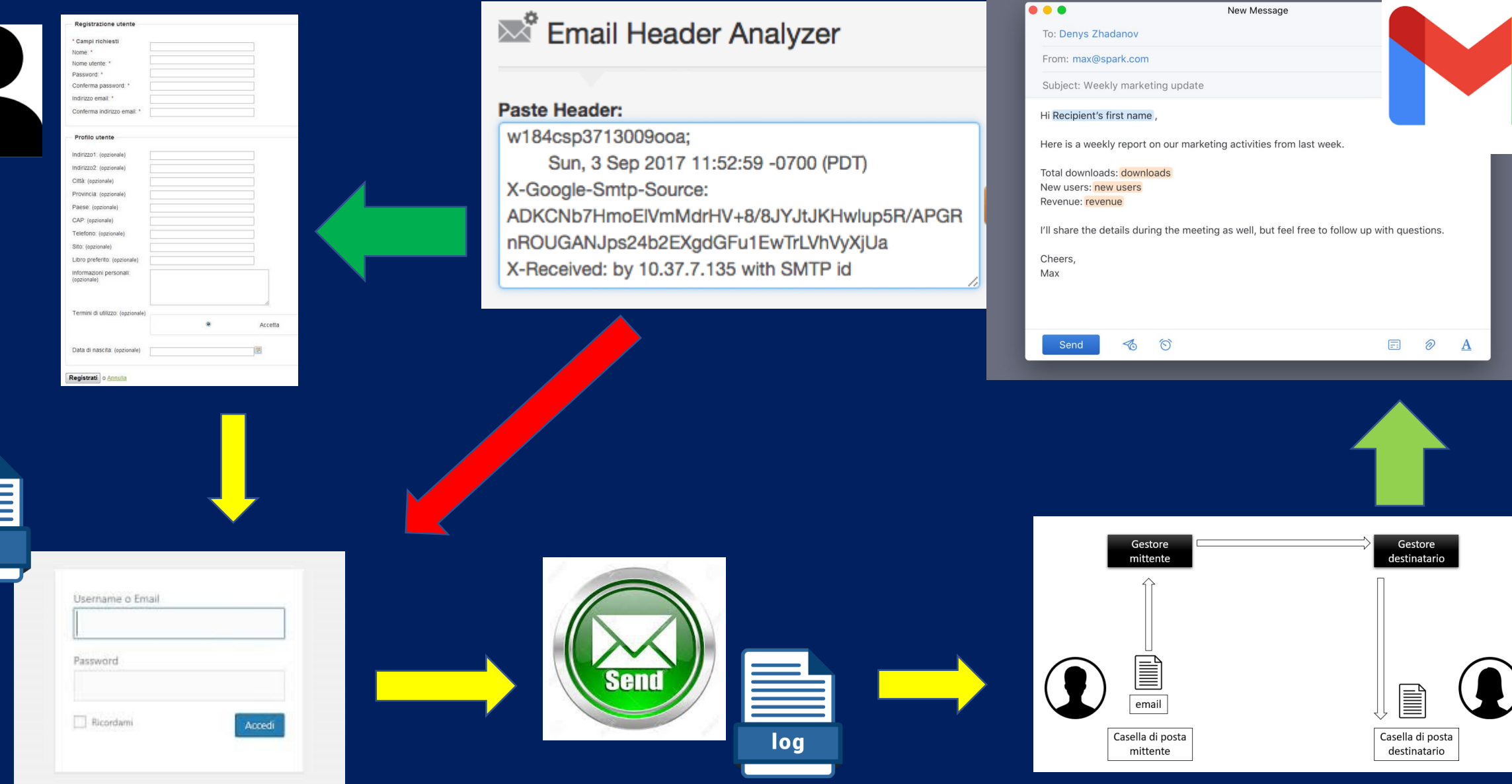

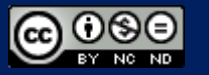

#### Documento informatico con firma «semplice»

### Perché documento firmato

- il mittente, deve eseguire un'operazione di validazione e di IDENTIFICAZIONE, INSERENDO IL PROPRIO USER NAME E LA PROPRIA PASSWORD, senza le quali non potrebbe né accedere al proprio account, né creare né inviare alcun messaggio
- il corpo della e-mail giunge a destinazione unitamente a delle informazioni nascoste (header) che dettagliano il percorso seguito sulla rete, dal mittente al destinatario, e in alcuni casi, assieme all'indirizzo IP del computer del mittente

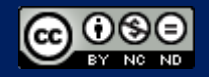

### SMS – MESSAGGI CHAT

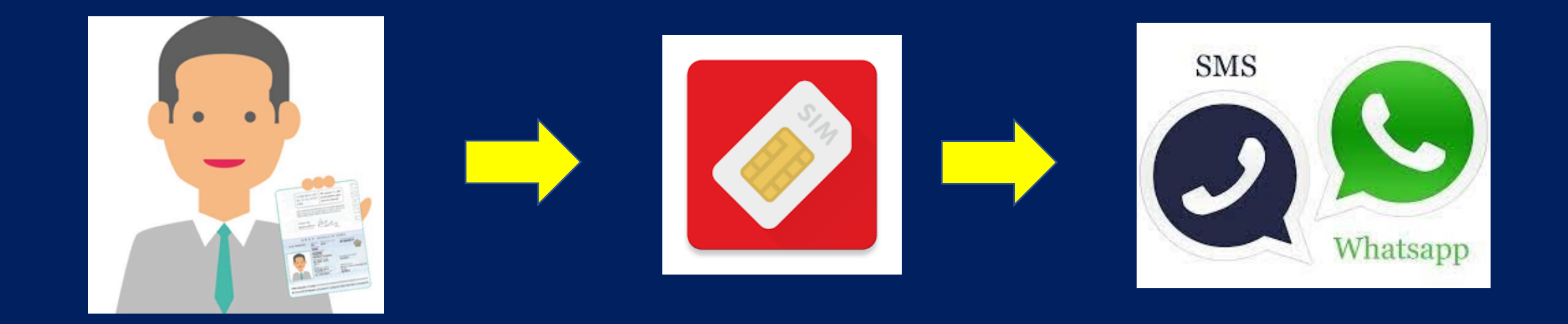

la c.d. SIM card (Subscriber Identity Module, modulo d'identità dell'abbonato), concessa dal fornitore del servizio all'utente, previa sua identificazione, e connessa a quello specifico numero di telefono fornisce un "segno" atto a costituire una firma

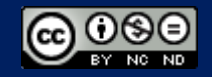

#### E-commerce

nella procedura di acquisto su un sito e-commerce, invece, è l'apposizione della "spunta" al check box che si è chiamati a "flaggare" per accettare le condizioni generali di contratto, (predisposte su un documento separato) - registrata, attraverso un c.d. file di log – connessa o associata ai dati dell'utente titolare dell'account a costituire una firma elettronica "SEMPLICE".

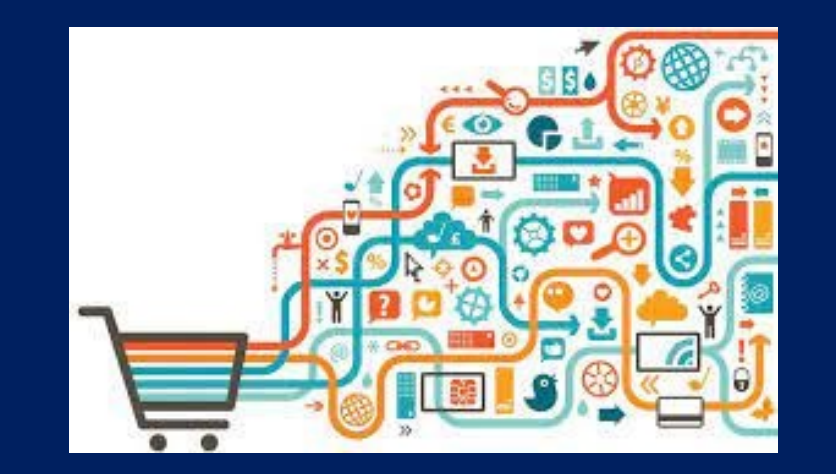

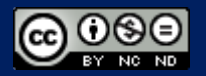

Prove costituende

#### Ispezione giudiziale

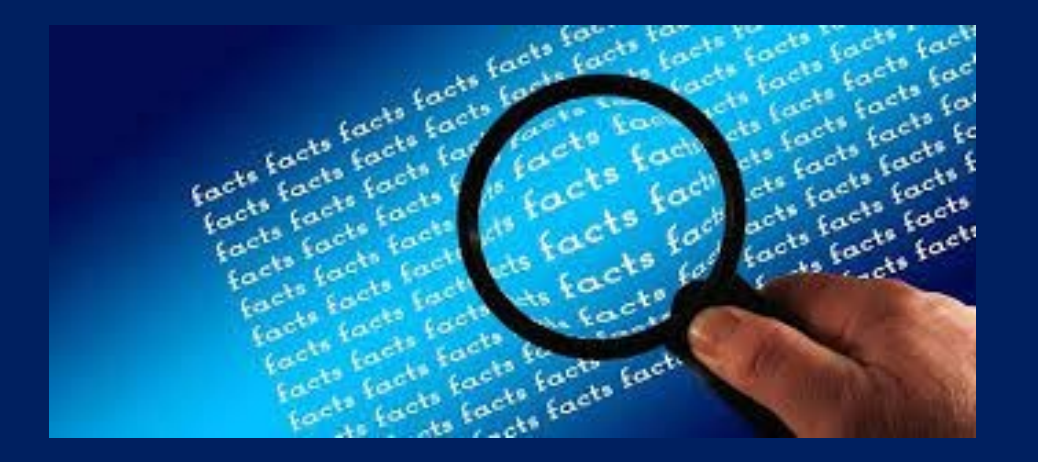

il giudice ha la possibilità, anche per il tramite di un consulente tecnico, di osservare e accertare direttamente «i fatti» di cui si discute

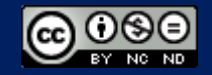

#### Ispezione giudiziale

Oggetto di ispezione possono essere:

- elaboratori elettronici
- Smartphone o tablet
- Server
- Reti
- Account
- piattaforme di sviluppo
- altri strumenti informatici

l'attività d'ispezione potrà essere compiuta (solo) attraverso tecnici informatici, peraltro specializzati in informatica forense

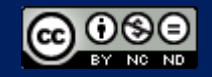

#### esperimento giudiziale

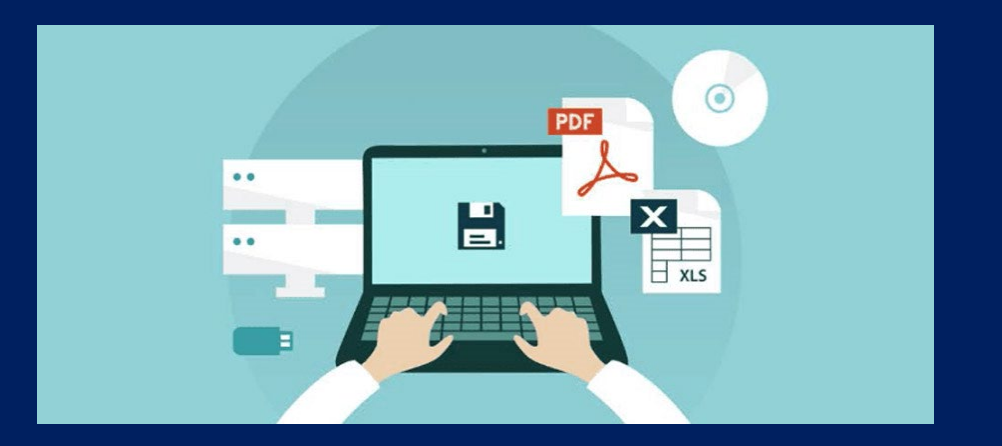

Attraverso l'esperimento giudiziale, il giudice ha la possibilità di

- osservare l'evento informatico
- verificare se questo si sia verificato in un determinato modo.

oggi possibile con le c.d. virtual machine, ovvero di programmi software che consentono di riprodurre dinamiche digitali dei processi di elaborazione dati, in un numero significativo di volte

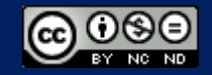

### Saper provare

- l'infedeltà di un dipendente
- Il tradimento del coniuge
- L'esecuzione della prestazione lavorativa
- la contraffazione di un documento
- l'avvenuta trasmissione di un documento
- un'attività non consentita
- il rilascio di consensi

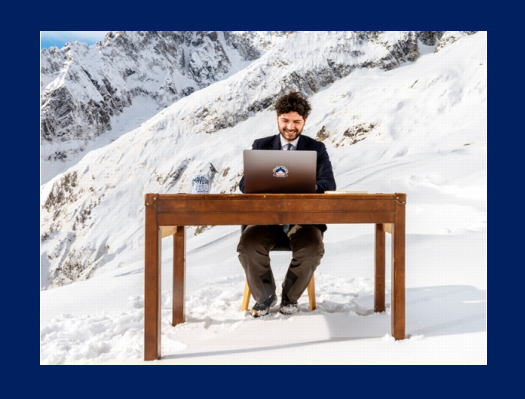

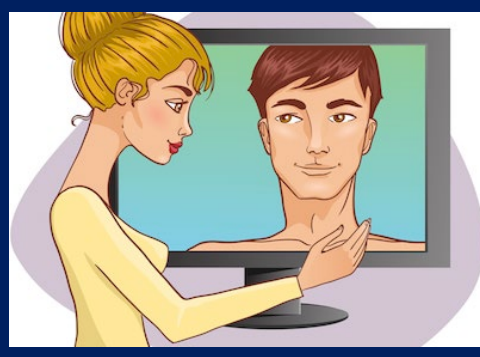

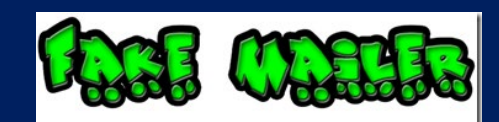

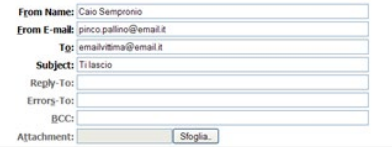

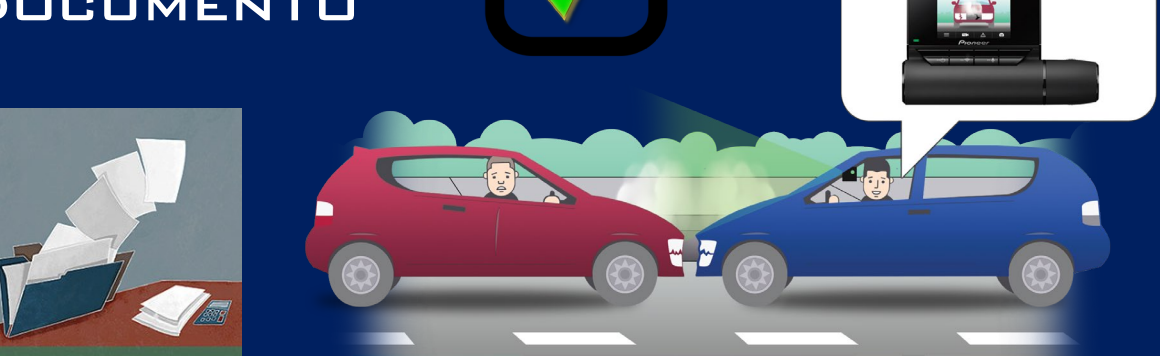

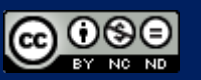

### PRODURRE SEMPRE L'ORIGIALE..DIGITALE

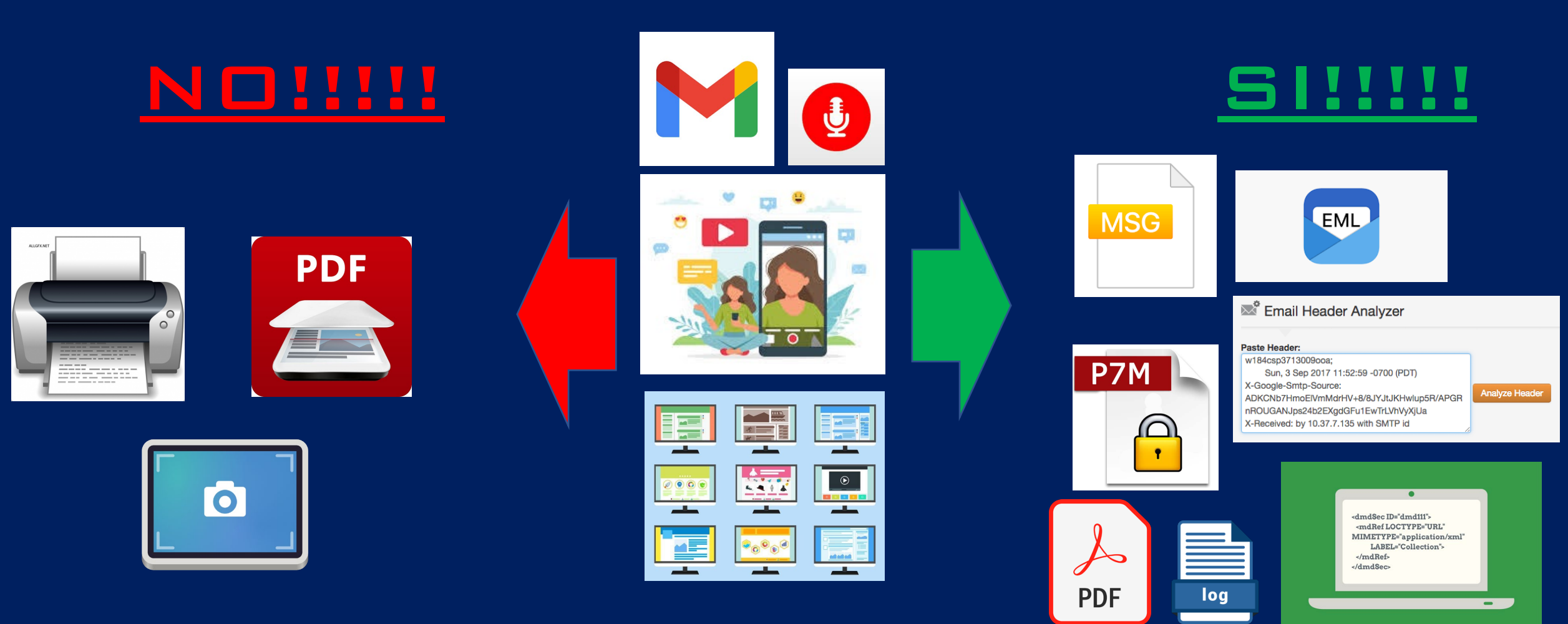

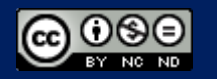

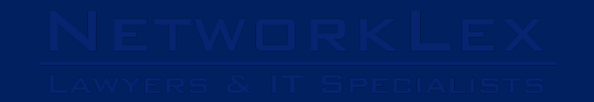

Le prove digitali nel processo civile

Profili giuridici e informatico-forensi

Alessandro d'Arminio Monforte Matteo Rocchi

con Introduzione di Arturo Maniaci

# GRAZIE !

#### CONTATTI:

#### Alessandro.darminio@networklex.it

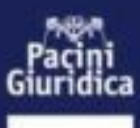